# **dcbench**

**Data Centric AI**

**Apr 15, 2022**

# **CONTENTS**

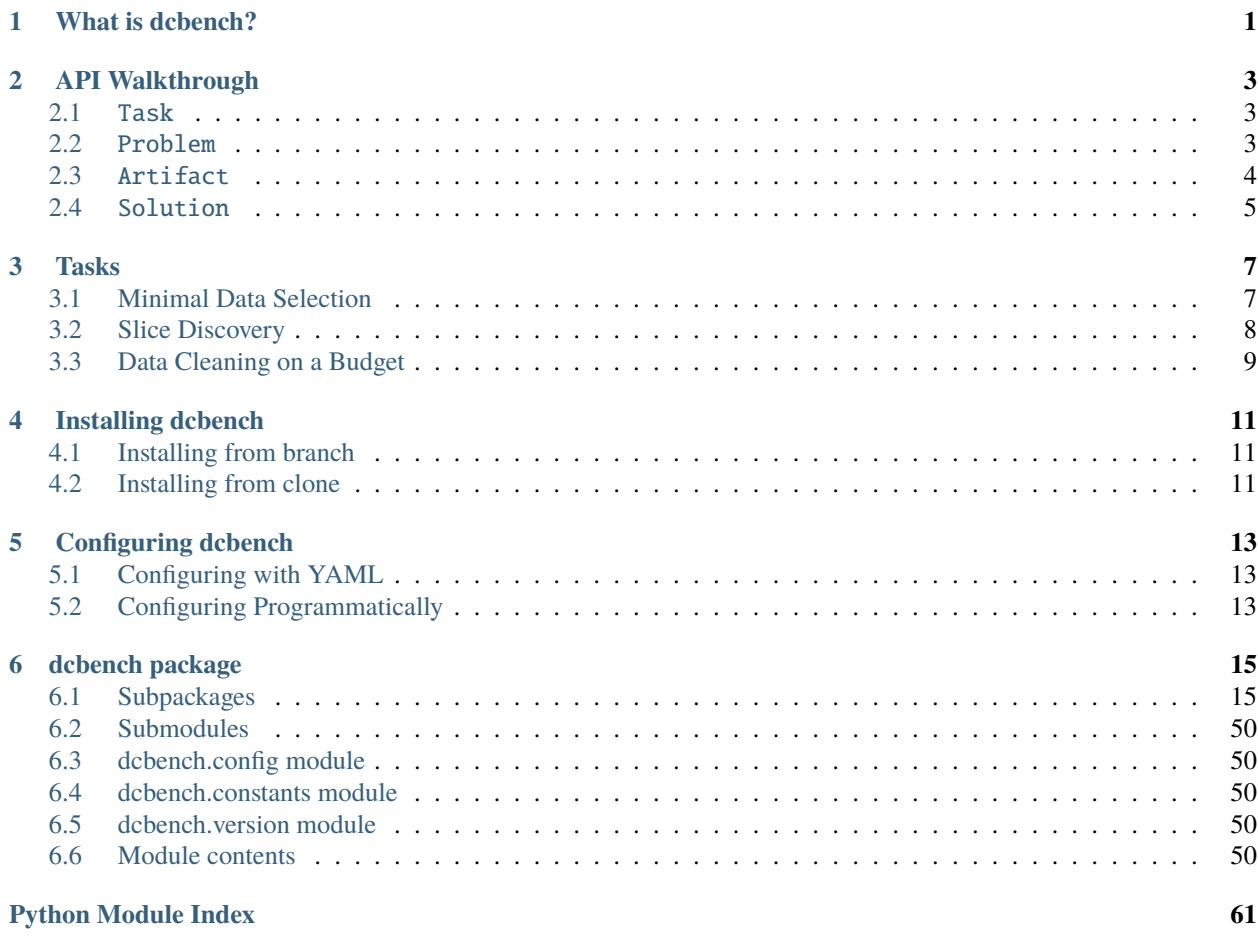

**[Index](#page-66-0) 63**

# **WHAT IS DCBENCH?**

<span id="page-4-0"></span>This benchmark evaluates the steps in your machine learning workflow beyond model training and tuning. This includes feature cleaning, slice discovery, and coreset selection. We call these "data-centric" tasks because they're focused on exploring and manipulating data – not training models. dcbench supports a growing number of them:

- *[Minimal Data Selection](#page-10-1)*: Find the smallest subset of training data on which a fixed model architecture achieves accuracy above a threshold.
- *[Slice Discovery](#page-11-0)*: Identify subgroups on which a model underperforms.
- *[Data Cleaning on a Budget](#page-12-0)*: Given a fixed budget, clean input features of training data to improve model performance.

dcbench includes tasks that look very different from one another: the inputs and outputs of the slice discovery task are not the same as those of the minimal data cleaning task. However, we think it important that researchers and practitioners be able to run evaluations on data-centric tasks across the ML lifecycle without having to learn a bunch of different APIs or rewrite evaluation scripts.

So, dcbench is designed to be a common home for these diverse, but related, tasks. In dcbench all of these tasks are structured in a similar manner and they are supported by a common Python API that makes it easy to download data, run evaluations, and compare methods.

# **API WALKTHROUGH**

<span id="page-6-0"></span>pip install dcbench

## <span id="page-6-1"></span>**2.1** Task

dcbench supports a diverse set of data-centric tasks (*e.g. [Slice Discovery](#page-11-0)*). You can explore the supported tasks in the documentation ( *[Tasks](#page-10-0)*) or via the Python API:

```
In [1]: import dcbench
In [2]: dcbench.tasks
Out[2]:
                                     \blacksquarename \blacksquare˓→summary
minidata Minimal Data Selection Given a large training dataset, what is the␣
\hookrightarrowSM...
slice_discovery Slice Discovery Machine learnings models that achieve high.
\rightarrowove...
budgetclean Data Cleaning on a Budget When it comes to data preparation, data␣
˓→cleani...
```
In the dcbench API, each task is represented by a [dcbench.Task](#page-60-0) object that can be accessed by *task\_id* (*e.g.* dcbench.slice\_discovery). These task objects hold metadata about the task and hold pointers to task-specific [dcbench.Problem](#page-56-0) and [dcbench.Solution](#page-56-1) subclasses, discussed below.

# <span id="page-6-2"></span>**2.2** Problem

Each task features a collection of *problems* (*i.e.* instances of the task). For example, the *[Slice Discovery](#page-11-0)* task includes hundreds of problems across a number of different datasets. We can explore a task's problems in dcbench:

```
In [3]: dcbench.tasks["slice_discovery"].problems
Out[3]:
          alpha ... target_name
p_72776 0.2000 ... wearing_lipstick
p_72793 0.6000 ... wearing_necklace
p_72800 0.2000 ... wearing_necklace
p_72799 0.6000 ... wearing_necklace
```
(continues on next page)

(continued from previous page)

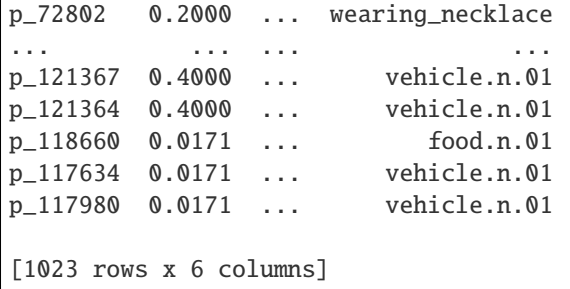

All of a task's problems share the same structure and use the same evaluation scripts. This is specified via task-specific subclasses of dcbench. Problem (*e.g.* [SliceDiscoveryProblem](#page-58-0)). The problems themselves are instances of these subclasses. We can access a problem using it's id:

```
In [4]: problem = dcbench.tasks["slice_discovery"].problems["p_118919"]
```

```
In [5]: problem
Out[5]: SliceDiscoveryProblem(artifacts={'activations': 'DataPanelArtifact', 'base_
˓→dataset': 'VisionDatasetArtifact', 'clip': 'DataPanelArtifact', 'model': 'ModelArtifact
˓→', 'test_predictions': 'DataPanelArtifact', 'test_slices': 'DataPanelArtifact', 'val_
˓→predictions': 'DataPanelArtifact'}, attributes={'alpha': 0.01709975946676697, 'dataset
˓→': 'imagenet', 'n_pred_slices': 5, 'slice_category': 'rare', 'slice_names': ['hay.n.01
˓→'], 'target_name': 'food.n.01'})
```
# <span id="page-7-0"></span>**2.3** Artifact

Each *problem* is made up of a set of artifacts: a dataset with features to clean, a dataset and a model to perform error analysis on. In dcbench, these artifacts are represented by instances of [dcbench.Artifact](#page-53-5). We can think of each [Problem](#page-56-0) object as a container for [Artifact](#page-53-5) objects.

```
In [6]: problem.artifacts
Out[6]:
{'activations': <dcbench.common.artifact.DataPanelArtifact at 0x7f9feb704b90>,
 'base_dataset': <dcbench.common.artifact.VisionDatasetArtifact at 0x7f9feb704850>,
 'clip': <dcbench.common.artifact.DataPanelArtifact at 0x7f9feb704890>,
 'model': <dcbench.common.artifact.ModelArtifact at 0x7f9feb704c10>,
 'test_predictions': <dcbench.common.artifact.DataPanelArtifact at 0x7f9feb704c50>,
 'test_slices': <dcbench.common.artifact.DataPanelArtifact at 0x7f9feb704c90>,
 'val_predictions': <dcbench.common.artifact.DataPanelArtifact at 0x7f9feb704cd0>}
```
Note that [Artifact](#page-53-5) objects don't actually hold their underlying data in memory. Instead, they hold pointers to where the [Artifact](#page-53-5) lives in dcbench [cloud storage](https://console.cloud.google.com/storage/browser/dcbench?authuser=1&project=hai-gcp-fine-grained&pageState=(%22StorageObjectListTable%22:(%22f%22:%22%255B%255D%22))&prefix=&forceOnObjectsSortingFiltering=false) and, if it's been downloaded, where it lives locally on disk. This makes the [Problem](#page-56-0) objects very lightweight.

dcbench includes loading functionality for each artifact type. To load an artifact into memory we can use  $load()$ . Note that this will also download the artifact to disk if it hasn't yet been downloaded.

```
In [7]: problem.artifacts["model"]
Out[7]: <dcbench.common.artifact.ModelArtifact at 0x7f9feb704c10>
```
Easier yet, we can use the index operator directly on [Problem](#page-56-0) objects to both fetch the artifact and load it into memory.

```
In [8]: problem["activations"] # shorthand for problem.artifacts["model"].load()
Out[8]: DataPanel(nrows: 9044, ncols: 2)
```
### **Downloading to Disk**

By default, dcbench downloads artifacts to  $\sim$ /.dcbench but this can be configured by creating a dcbench-config. yaml as described in *[Configuring dcbench](#page-16-0)*. To download an [Artifact](#page-53-5) via the Python API, use [Artifact.](#page-55-1) [download\(\)](#page-55-1). You can also download all the artifacts in a problem with Problem.download().

## <span id="page-8-0"></span>**2.4** Solution

## **THREE**

# **TASKS**

# <span id="page-10-1"></span><span id="page-10-0"></span>**3.1 Minimal Data Selection**

**Task Details**

**Task ID** minidata

**Problems** 1

Given a large training dataset, what is the smallest subset you can sample that still achieves some threshold of performance.

**Classes**: [dcbench.MiniDataProblem](#page-58-1) [dcbench.MiniDataSolution](#page-60-1)

### **Cloud Storage**

We recommend downloading Artifacts through the Python API, but you can also explore the Artifacts on the [Google](https://console.cloud.google.com/storage/browser/dcbench/minidata) [Cloud Console.](https://console.cloud.google.com/storage/browser/dcbench/minidata)

## **3.1.1 Problem Artifacts**

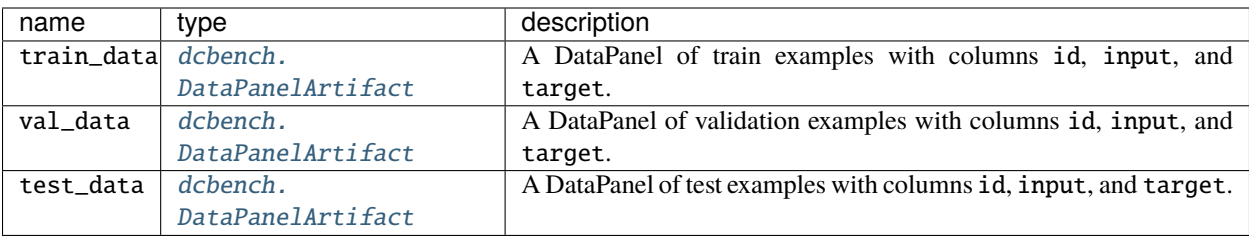

## **3.1.2 Solution Artifacts**

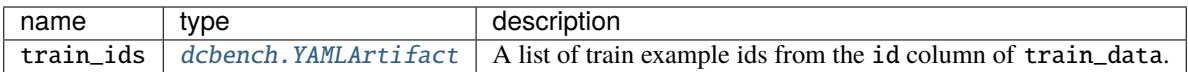

# <span id="page-11-0"></span>**3.2 Slice Discovery**

# **Task Details Task ID** slice\_discovery

**Problems** 20

Machine learnings models that achieve high overall accuracy often make systematic erors on important subgroups (or *slices*) of data. When working with high-dimensional inputs (*e.g.* images, audio) where data slices are often unlabeled, identifying underperforming slices is challenging. In this task, we'll develop automated slice discovery methods that mine unstructured data for underperforming slices.

**Classes**: [dcbench.SliceDiscoveryProblem](#page-58-0) [dcbench.SliceDiscoverySolution](#page-60-2)

## **Cloud Storage**

We recommend downloading Artifacts through the Python API, but you can also explore the Artifacts on the [Google](https://console.cloud.google.com/storage/browser/dcbench/slice_discovery) [Cloud Console.](https://console.cloud.google.com/storage/browser/dcbench/slice_discovery)

## **3.2.1 Problem Artifacts**

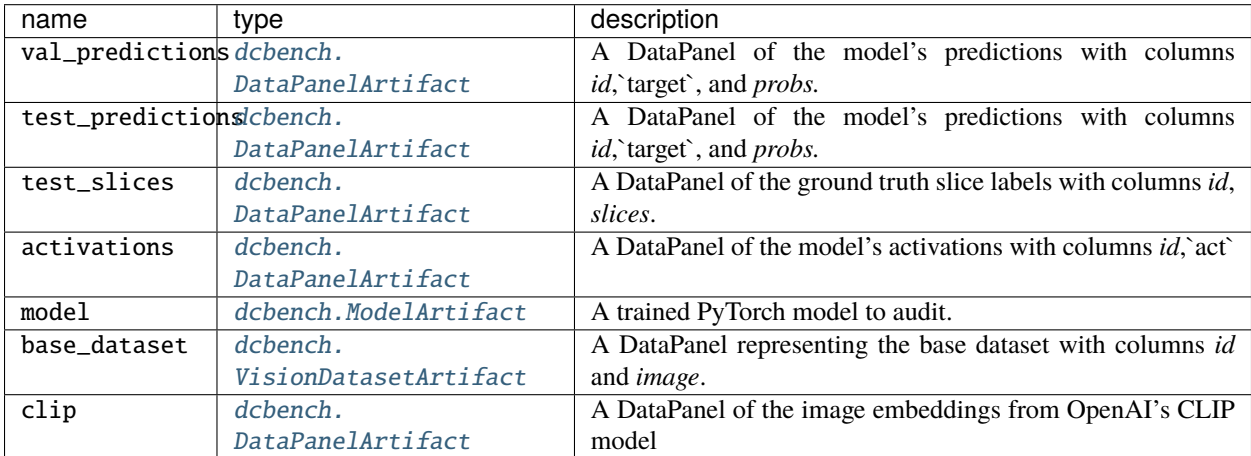

## **3.2.2 Solution Artifacts**

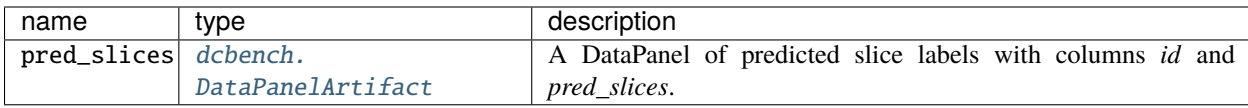

# <span id="page-12-0"></span>**3.3 Data Cleaning on a Budget**

**Task Details**

**Task ID** budgetclean

**Problems** 144

When it comes to data preparation, data cleaning is an essential yet quite costly task. If we are given a fixed cleaning budget, the challenge is to find the training data examples that would would bring the biggest positive impact on model performance if we were to clean them.

**Classes**: [dcbench.BudgetcleanProblem](#page-57-0) [dcbench.BudgetcleanSolution](#page-59-0)

#### **Cloud Storage**

We recommend downloading Artifacts through the Python API, but you can also explore the Artifacts on the [Google](https://console.cloud.google.com/storage/browser/dcbench/budgetclean) [Cloud Console.](https://console.cloud.google.com/storage/browser/dcbench/budgetclean)

## **3.3.1 Problem Artifacts**

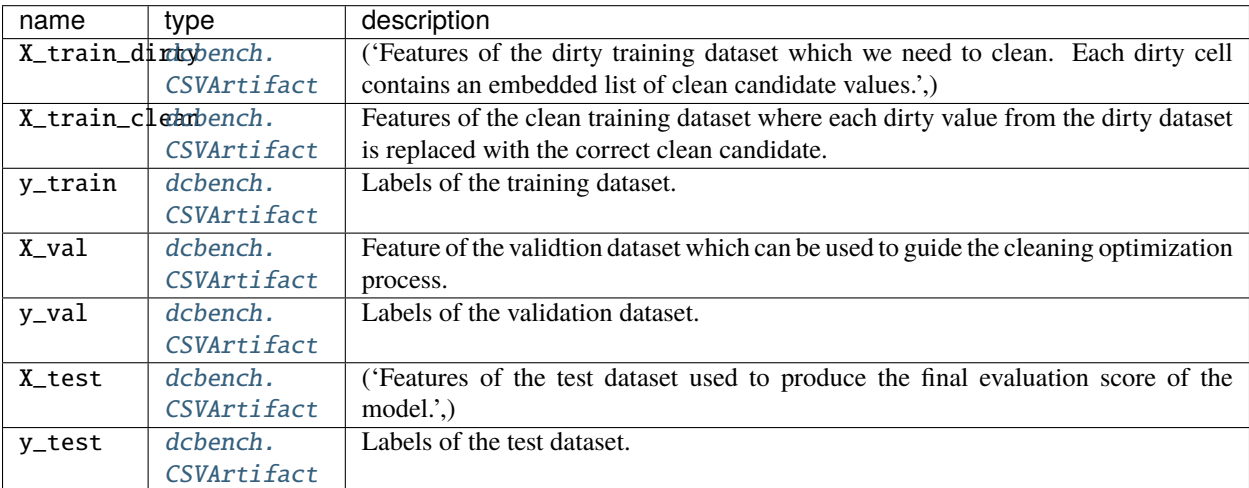

## **3.3.2 Solution Artifacts**

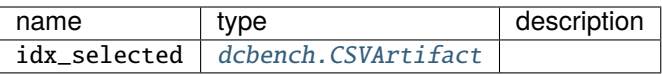

**FOUR**

# **INSTALLING DCBENCH**

<span id="page-14-0"></span>This section describes how to install the dcbench Python package.

pip install dcbench

### **Optional**

Some parts of dcbench rely on optional dependencies. If you know which optional dependencies you'd like to install, you can do so using something like pip install dcbench[dev] instead. See setup.py for a full list of optional dependencies.

# <span id="page-14-1"></span>**4.1 Installing from branch**

To install from a specific branch use the command below, replacing main with the name of [any branch in the dcbench](https://github.com/data-centric-ai/dcbench/branches) [repository.](https://github.com/data-centric-ai/dcbench/branches)

pip install "dcbench @ git+https://github.com/data-centric-ai/dcbench@main"

# <span id="page-14-2"></span>**4.2 Installing from clone**

You can install from a clone of the dcbench [repo](https://github.com/data-centric-ai/dcbench/branches) with:

```
git clone https://github.com/data-centric-ai/dcbench.git
cd dcbench
pip install -e .
```
# **CONFIGURING DCBENCH**

<span id="page-16-0"></span>Several aspects of dcbench behavior can be configured by the user. For example, one may wish to change the directory in which dcbench downloads artifacts (by default this is  $\sim$ /.dcbench).

You can see the current state of the dcbench configuration with:

In [1]: import dcbench In [2]: dcbench.config Out[2]: DCBenchConfig(local\_dir='/home/docs/.dcbench', public\_bucket\_name='dcbench',␣ ˓<sup>→</sup>hidden\_bucket\_name='dcbench-hidden', celeba\_dir='/home/docs/.dcbench/datasets/celeba',␣ ˓<sup>→</sup>imagenet\_dir='/home/docs/.dcbench/datasets/imagenet')

# <span id="page-16-1"></span>**5.1 Configuring with YAML**

To change the configuration create a YAML file, like the one below:

Then set the environment variable DCBENCH\_CONFIG to point to the file:

export DCBENCH\_CONFIG="/path/to/dcbench-config.yaml"

If you're using a conda, you can permanently set this variable for your environment:

```
conda env config vars set DCBENCH_CONFIG="path/to/dcbench-config.yaml"
conda activate env_name # need to reactivate the environment
```
# <span id="page-16-2"></span>**5.2 Configuring Programmatically**

You can also update the config programmatically, though unlike the YAML method above, these changes will not persist beyond the lifetime of your program.

```
dcbench.config.local_dir = "/path/to/storage"
dcbench.config.public_bucket_name = "dcbench-test"
```
## **SIX**

## **DCBENCH PACKAGE**

## <span id="page-18-5"></span><span id="page-18-1"></span><span id="page-18-0"></span>**6.1 Subpackages**

## **6.1.1 dcbench.common package**

## **Submodules**

## <span id="page-18-4"></span>**dcbench.common.artifact module**

### <span id="page-18-2"></span>class Artifact(*artifact\_id*, *\*\*kwargs*)

Bases: abc.ABC

A pointer to a unit of data (e.g. a CSV file) that is stored locally on disk and/or in a remote GCS bucket.

In DCBench, each artifact is identified by a unique artifact ID. The only state that the [Artifact](#page-18-2) object must maintain is this ID ( $self.id$ ). The object does not hold the actual data in memory, making it lightweight.

[Artifact](#page-18-2) is an abstract base class. Different types of artifacts (e.g. a CSV file vs. a PyTorch model) have corresponding subclasses of [Artifact](#page-18-2) (e.g. [CSVArtifact](#page-20-0), [ModelArtifact](#page-22-0)).

**Tip:** The vast majority of users should not call the *[Artifact](#page-18-2)* constructor directly. Instead, they should either create a new artifact by calling [from\\_data\(\)](#page-18-3) or load an existing artifact from a YAML file.

The class provides utilities for accessing and managing a unit of data:

- Synchronizing the local and remote copies of a unit of data: [upload\(\)](#page-19-0), [download\(\)](#page-19-1)
- Loading the data into memory: [load\(\)](#page-20-1)
- Creating new artifacts from in-memory data: [from\\_data\(\)](#page-18-3)
- Serializing the pointer artifact so it can be shared: [to\\_yaml\(\)](#page-20-2), [from\\_yaml\(\)](#page-20-3)

Parameters artifact\_id (str) – The unique artifact ID.

**Return type** None

<span id="page-18-3"></span>id

The unique artifact ID.

**Type** str

#### <span id="page-19-2"></span>classmethod from\_data(*data*, *artifact\_id=None*)

Create a new artifact object from raw data and save the artifact to disk in the local directory specified in the config file at config.local\_dir.

Tip: When called on the abstract base class  $Artifact$ , this method will infer which artifact subclass to use. If you know exactly which artifact class you'd like to use (e.g. [DataPanelArtifact](#page-21-0)), you should call this classmethod on that subclass.

#### **Parameters**

- data (Union [mk.DataPanel, pd.DataFrame, [Model](#page-25-0)]) The raw data that will be saved to disk.
- artifact\_id (str, optional) –. Defaults to None, in which case a UUID will be generated and used.

**Returns** A new artifact pointing to the **:arg:`data`** that was saved to disk.

#### **Return type** *[Artifact](#page-18-2)*

#### property local\_path: str

The local path to the artifact in the local directory specified in the config file at config.local\_dir.

#### property remote\_url: str

The URL of the artifact in the remote GCS bucket specified in the config file at config. public\_bucket\_name.

#### property is\_downloaded: bool

Checks if artifact is downloaded to local directory specified in the config file at config.local\_dir.

**Returns** True if artifact is downloaded, False otherwise.

#### **Return type** bool

### property is\_uploaded: bool

Checks if artifact is uploaded to GCS bucket specified in the config file at config.public\_bucket\_name.

**Returns** True if artifact is uploaded, False otherwise.

#### **Return type** bool

#### <span id="page-19-0"></span>upload(*force=False*, *bucket=None*)

Uploads artifact to a GCS bucket at self.path, which by default is just the artifact ID with the default extension.

#### **Parameters**

- force (bool, optional) Force upload even if artifact is already uploaded. Defaults to False.
- bucket (storage.Bucket, optional) The GCS bucket to which the artifact is uplioaded. Defaults to None, in which case the artifact is uploaded to the bucket speciried in the config file at config.public\_bucket\_name.

#### **Return type** bool

<span id="page-19-1"></span>**Returns** bool: True if artifact was uploaded, False otherwise.

### <span id="page-20-4"></span>download(*force=False*)

Downloads artifact from GCS bucket to the local directory specified in the config file at config. local\_dir. The relative path to the artifact within that directory is self.path, which by default is just the artifact ID with the default extension.

**Parameters force** (bool, optional) – Force download even if artifact is already downloaded. Defaults to False.

**Returns** True if artifact was downloaded, False otherwise.

**Return type** bool

**Warning:** By default, the GCS cache on public urls has a max-age up to an hour. Therefore, when updating an existin artifacts, changes may not be immediately reflected in subsequent downloads.

See [here](https://stackoverflow.com/questions/62897641/google-cloud-storage-public-object-url-e-super-slow-updating) for more details.

#### DEFAULT\_EXT: str = ''

```
isdir: bool = False
```
#### <span id="page-20-1"></span>abstract load()

Load the artifact into memory from disk at self.local\_path.

**Return type** *Any*

### abstract save(*data*)

Save data to disk at self.local\_path.

**Parameters** data (Any) –

**Return type** None

#### <span id="page-20-3"></span>static from\_yaml(*loader*, *node*)

This function is called by the YAML loader to convert a YAML node into an Artifact object.

It should not be called directly.

**Parameters** loader (yaml.loader.Loader) –

#### <span id="page-20-2"></span>static to\_yaml(*dumper*, *data*)

This function is called by the YAML dumper to convert an Artifact object into a YAML node.

It should not be called directly.

#### **Parameters**

- dumper (yaml.dumper.Dumper) –
- data ([dcbench.common.artifact.Artifact](#page-18-2)) –

```
class CSVArtifact(artifact_id, **kwargs)
```
Bases: [dcbench.common.artifact.Artifact](#page-18-2)

```
Parameters artifact_id (str) –
```

```
DEFAULT EXT: str = 'csv'
```
## <span id="page-21-1"></span> $load()$

Load the artifact into memory from disk at self.local\_path.

**Return type** pandas.core.frame.DataFrame

#### save(*data*)

Save data to disk at self.local\_path.

Parameters data (pandas.core.frame.DataFrame) –

**Return type** None

#### class YAMLArtifact(*artifact\_id*, *\*\*kwargs*)

Bases: [dcbench.common.artifact.Artifact](#page-18-2)

#### **Parameters** artifact\_id (str) –

**Return type** None

DEFAULT\_EXT: str = 'yaml'

#### $load()$

Load the artifact into memory from disk at self.local\_path.

**Return type** *Any*

#### save(*data*)

Save data to disk at self.local\_path.

**Parameters** data (Any) –

**Return type** None

### <span id="page-21-0"></span>class DataPanelArtifact(*artifact\_id*, *\*\*kwargs*)

Bases: [dcbench.common.artifact.Artifact](#page-18-2)

**Parameters** artifact\_id (str) –

**Return type** None

#### DEFAULT\_EXT: str = 'mk'

isdir: bool = True

## $load()$

Load the artifact into memory from disk at self.local\_path.

**Return type** pandas.core.frame.DataFrame

#### save(*data*)

Save data to disk at self.local\_path.

Parameters data (meerkat.datapanel.DataPanel) –

**Return type** None

#### class VisionDatasetArtifact(*artifact\_id*, *\*\*kwargs*)

Bases: [dcbench.common.artifact.DataPanelArtifact](#page-21-0)

**Parameters** artifact\_id (str) –

**Return type** None

DEFAULT\_EXT: str = 'mk'

```
isdir: bool = True
```
COLUMN\_SUBSETS = {'celeba': ['id', 'image', 'identity', 'split'], 'imagenet': ['id', 'image', 'name', 'synset']}

classmethod from\_name(*name*)

**Parameters** name (str) –

download(*force=False*)

Downloads artifact from GCS bucket to the local directory specified in the config file at config. local\_dir. The relative path to the artifact within that directory is self.path, which by default is just the artifact ID with the default extension.

**Parameters force** (bool, optional) – Force download even if artifact is already downloaded. Defaults to False.

**Returns** True if artifact was downloaded, False otherwise.

**Return type** bool

**Warning:** By default, the GCS cache on public urls has a max-age up to an hour. Therefore, when updating an existin artifacts, changes may not be immediately reflected in subsequent downloads.

See [here](https://stackoverflow.com/questions/62897641/google-cloud-storage-public-object-url-e-super-slow-updating) for more details.

#### <span id="page-22-0"></span>class ModelArtifact(*artifact\_id*, *\*\*kwargs*)

Bases: [dcbench.common.artifact.Artifact](#page-18-2)

```
Parameters artifact_id (str) –
```
**Return type** None

```
DEFAULT_EXT: str = 'pt'
```
#### $load()$

Load the artifact into memory from disk at self.local\_path.

**Return type** *[dcbench.common.modeling.Model](#page-25-0)*

#### save(*data*)

Save data to disk at self.local\_path.

Parameters data ([dcbench.common.modeling.Model](#page-25-0)) -

**Return type** None

#### <span id="page-22-2"></span>**dcbench.common.artifact\_container module**

<span id="page-22-1"></span>class ArtifactSpec(*description: 'str'*, *artifact\_type: 'type'*, *optional: 'bool' = False*)

Bases: object

**Parameters**

- description  $(str)$  –
- $artifact_type(type) -$
- optional  $(bool)$  –

<span id="page-23-1"></span>**Return type** None description: str artifact\_type: type optional: bool = False

#### <span id="page-23-0"></span>class ArtifactContainer(*artifacts*, *attributes=None*, *container\_id=None*)

Bases: abc.ABC, collections.abc.Mapping, [dcbench.common.table.RowMixin](#page-37-0)

A logical collection of artifacts and attributes (simple tags describing the container), which are useful for finding, sorting and grouping containers.

#### **Parameters**

- artifacts (Mapping [str, Union [[Artifact](#page-53-5), Any]]) A mapping with the same keys as the *ArtifactContainer.artifact\_specs* (possibly excluding optional artifacts). Each value can either be an Artifact, in which case the artifact type must match the type specified in the corresponding  $ArtifactSpec$ , or a raw object, in which case a new artifact of the type specified in *artifact* specs is created from the raw object and an artifact id is generated according to the following pattern: <task\_id>/<container\_type>/artifacts/ <container\_id>/<key>.
- attributes (Mapping[str, PRIMITIVE\_TYPE], optional) A mapping with the same keys as the *ArtifactContainer.attribute\_specs* (possibly excluding optional attributes). Each value must be of the type specified in the corresponding AttributeSpec. Defaults to None.
- container\_id (str, optional) The ID of the container. Defaults to None, in which case a UUID is generated.

#### artifacts

A dictionary of artifacts, indexed by name.

**Tip:** We can use the index operator directly on *[ArtifactContainer](#page-23-0)* objects to both fetch the artifact, download it if necessary, and load it into memory. For example, to load the artifact "data" into memory from a container container, we can simply call container["data"], which is equivalent to calling container.artifacts["data"].download() followed by container.artifacts["data "].load().

#### **Type** Dict[str, *[Artifact](#page-53-5)*]

#### attributes

A dictionary of attributes, indexed by name.

**Tip:** Accessing attributes Atttributes can be accessed via a dot-notation (as long as the attribute name does not conflict). For example, to access the attribute "data" in a container container, we can simply call container.data.

**Type** Dict[str, Attribute]

### <span id="page-24-0"></span>**Notes**

[ArtifactContainer](#page-23-0) is an abstract base class, and should not be instantiated directly. There are two main groups of [ArtifactContainer](#page-23-0) subclasses:

- 1. [dcbench.Problem](#page-56-0) A logical collection of artifacts and attributes that correspond to a specific problem to be solved.
	- Example subclasses: [dcbench.SliceDiscoveryProblem](#page-58-0), [dcbench.BudgetcleanProblem](#page-57-0)
- 2. [dcbench.Solution](#page-56-1) A logical collection of artifacts and attributes that correspond to a solution to a problem.
	- Example subclasses: [dcbench.SliceDiscoverySolution](#page-60-2), [dcbench.BudgetcleanSolution](#page-59-0)

A concrete (i.e. non-abstract) subclass of [ArtifactContainer](#page-23-0) must include (1) a specification for the artifacts it holds, (2) a specification for the attributes used to tag it, and (3) a *task\_id* linking the subclass to one of dcbench's tasks (see *[Task](#page-6-1)*). For example, in the code block below we include such a specification in the definition of a simple container that holds a training dataset and a test dataset (see [dcbench.SliceDiscoveryProblem](#page-58-0) for a real example):

```
class DemoContainer(ArtifactContainer):
    artifact_specs = {"train_dataset": ArtifactSpec(
            artifact_type=CSVArtifact,
            description="A CSV containing training data."
        ),
        "test_dataset": ArtifactSpec(
            artifact_type=CSVArtifact,
            description="A CSV containing test data."
        ),
    }
   attribute_specs = {
        "dataset_name": AttributeSpec(
            attribute_type=str,
            description="The name of the dataset."
        ),
    }
   task_id = "slice_discovery"
```
artifact\_specs: Mapping[str, [ArtifactSpec](#page-22-1)]

#### task\_id: str

attribute\_specs: Mapping[str,  $AttributeSpec] = \{\}$  $AttributeSpec] = \{\}$ 

container\_type: str = 'artifact\_container'

#### property is\_downloaded: bool

Checks if all of the artifacts in the container are downloaded to the local directory specified in the config file at config.local\_dir.

**Returns** True if artifact is downloaded, False otherwise.

**Return type** bool

#### property is\_uploaded: bool

Checks if all of the artifacts in the container are uploaded to the GCS bucket specified in the config file at config.public\_bucket\_name.

<span id="page-25-2"></span>**Returns** True if artifact is uploaded, False otherwise.

#### **Return type** bool

#### upload(*force=False*, *bucket=None*)

Uploads all of the artifacts in the container to a GCS bucket, skipping artifacts that are already uploaded.

#### **Parameters**

- force (bool, optional) Force upload even if an artifact is already uploaded. Defaults to False.
- bucket (storage. Bucket, optional) The GCS bucket to which the artifacts are uploaded. Defaults to None, in which case the artifact is uploaded to the bucket speciried in the config file at config.public\_bucket\_name.

**Returns** True if any artifacts were uploaded, False otherwise.

#### **Return type** bool

#### download(*force=False*)

Downloads artifacts in the container from the GCS bucket specified in the config file at config. public\_bucket\_name to the local directory specified in the config file at config.local\_dir. The relative path to the artifact within that directory is  $\text{self.path}$ , which by default is just the artifact ID with the default extension.

**Parameters force** (bool, optional) – Force download even if an artifact is already downloaded. Defaults to False.

**Returns** True if any artifacts were downloaded, False otherwise.

**Return type** bool

## static from\_yaml(*loader*, *node*)

This function is called by the YAML loader to convert a YAML node into an [ArtifactContainer](#page-23-0) object.

It should not be called directly.

**Parameters** loader (yaml.loader.Loader) –

#### static to\_yaml(*dumper*, *data*)

This function is called by the YAML dumper to convert an [ArtifactContainer](#page-23-0) object into a YAML node.

It should not be called directly.

#### **Parameters**

- dumper (yaml.dumper.Dumper) –
- data ([dcbench.common.artifact\\_container.ArtifactContainer](#page-23-0)) –

### **dcbench.common.method module**

### <span id="page-25-1"></span>**dcbench.common.modeling module**

#### <span id="page-25-0"></span>class Model(*config=None*)

Bases: pytorch\_lightning.core.lightning.LightningModule

```
Parameters config (dict) –
```
DEFAULT\_CONFIG = {}

```
training: bool
```
class ResNet(*num\_classes*, *arch='resnet18'*, *dropout=0.0*, *pretrained=True*)

Bases: torchvision.models.resnet.ResNet

### **Parameters**

- num\_classes  $(int)$  –
- $arch(str)$  –
- dropout  $(flost)$  –
- pretrained  $(bool)$  –

```
ACTIVATION_DIMS = [64, 128, 256, 512]
```

```
ACTIVATION_WIDTH_HEIGHT = [64, 32, 16, 8]
```
RESNET\_TO\_ARCH = {'resnet18': [2, 2, 2, 2], 'resnet50': [3, 4, 6, 3]}

training: bool

default\_transform(*img*)

**Parameters** img (PIL.Image.Image) –

default\_train\_transform(*img*)

```
Parameters img (PIL.Image.Image) –
```

```
class DenseNet(num_classes, arch='densenet121', pretrained=True)
```
Bases: torchvision.models.densenet.DenseNet

**Parameters**

- num\_classes  $(int)$  –
- $arch(str)$  –
- pretrained  $(bool)$  –

```
DENSENET_TO_ARCH = {'densenet121': {'block_config': (6, 12, 24, 16), 'growth_rate':
32, 'num_init_features': 64}}
```
training: bool

```
class VisionClassifier(config=None)
```
Bases: [dcbench.common.modeling.Model](#page-25-0)

Parameters config  $(dict)$  –

```
DEFAULT_CONFIG = {'arch': 'resnet18', 'lr': 0.0001, 'model_name': 'resnet',
'num_classes': 2, 'pretrained': True, 'train_transform': <function
default_train_transform>, 'transform': <function default_transform>}
```

```
forward(x)
```
Same as torch.nn.Module.forward().

**Parameters**

- \*args Whatever you decide to pass into the forward method.
- \*\*kwargs Keyword arguments are also possible.

**Returns** Your model's output

#### <span id="page-27-1"></span><span id="page-27-0"></span>training\_step(*batch*, *batch\_idx*)

Here you compute and return the training loss and some additional metrics for e.g. the progress bar or logger.

#### **Parameters**

- batch (Tensor  $|$  (Tensor, ...)  $|$  [Tensor, ...]) The output of your DataLoader. A tensor, tuple or list.
- **batch\_idx** (int) Integer displaying index of this batch
- **optimizer\_idx** (int) When using multiple optimizers, this argument will also be present.
- hiddens (Any) Passed in if **:paramref:`~pytorch\_lightning.core.lightning.LightningModule.truncated\_bpt**  $> 0$ .

#### **Returns**

Any of.

- Tensor The loss tensor
- dict A dictionary. Can include any keys, but must include the key 'loss'
- None  **Training will skip to the next batch. This is only for automatic optimization.** This is not supported for multi-GPU, TPU, IPU, or DeepSpeed.

In this step you'd normally do the forward pass and calculate the loss for a batch. You can also do fancier things like multiple forward passes or something model specific.

Example:

```
def training_step(self, batch, batch_idx):
   x, y, z = batchout = self.encodeer(x)loss = self_loss(out, x)return loss
```
If you define multiple optimizers, this step will be called with an additional optimizer\_idx parameter.

```
# Multiple optimizers (e.g.: GANs)
def training_step(self, batch, batch_idx, optimizer_idx):
   if optimizer_idx == 0:
        # do training_step with encoder
        ...
   if optimizer_idx == 1:
        # do training_step with decoder
        ...
```
If you add truncated back propagation through time you will also get an additional argument with the hidden states of the previous step.

```
# Truncated back-propagation through time
def training_step(self, batch, batch_idx, hiddens):
   # hiddens are the hidden states from the previous truncated backprop step
   out, hiddens = self.lstm(data, hiddens)
```
(continues on next page)

(continued from previous page)

```
loss = ...return {"loss": loss, "hiddens": hiddens}
```
**Note:** The loss value shown in the progress bar is smoothed (averaged) over the last values, so it differs from the actual loss returned in train/validation step.

#### <span id="page-28-0"></span>validation\_step(*batch*, *batch\_idx*)

Operates on a single batch of data from the validation set. In this step you'd might generate examples or calculate anything of interest like accuracy.

```
# the pseudocode for these calls
val_outs = []for val_batch in val_data:
   out = validation_step(val_batch)
   val_outs.append(out)
validation_epoch_end(val_outs)
```
#### **Parameters**

- batch The output of your DataLoader.
- batch\_idx The index of this batch.
- dataloader\_idx The index of the dataloader that produced this batch. (only if multiple val dataloaders used)

#### **Returns**

- Any object or value
- None Validation will skip to the next batch

```
# pseudocode of order
val_outs = []for val_batch in val_data:
   out = validation_step(val_batch)
   if defined("validation_step_end"):
        out = validation_step_end(out)
   val_outs.append(out)
val_outs = validation_epoch_end(val_outs)
```

```
# if you have one val dataloader:
def validation_step(self, batch, batch_idx):
    ...
# if you have multiple val dataloaders:
def validation_step(self, batch, batch_idx, dataloader_idx=0):
    ...
```
Examples:

```
# CASE 1: A single validation dataset
def validation_step(self, batch, batch_idx):
   x, y = batch# implement your own
   out = self(x)loss = self.loss(out, y)
   # log 6 example images
   # or generated text... or whatever
   sample\_imgs = x[:6]grid = torchvision.utils.make_grid(sample_imgs)
   self.logger.experiment.add_image('example_images', grid, 0)
   # calculate acc
   labels\_hat = torch.argmax(out, dim=1)val_acc = torch.sum(y == labels_hat).item() / (len(y) * 1.0)# log the outputs!
   self.log_dict({'val_loss': loss, 'val_acc': val_acc})
```
If you pass in multiple val dataloaders, [validation\\_step\(\)](#page-28-0) will have an additional argument. We recommend setting the default value of 0 so that you can quickly switch between single and multiple dataloaders.

```
# CASE 2: multiple validation dataloaders
def validation_step(self, batch, batch_idx, dataloader_idx=0):
   # dataloader_idx tells you which dataset this is.
    ...
```
**Note:** If you don't need to validate you don't need to implement this method.

**Note:** When the [validation\\_step\(\)](#page-28-0) is called, the model has been put in eval mode and PyTorch gradients have been disabled. At the end of validation, the model goes back to training mode and gradients are enabled.

#### validation\_epoch\_end(*outputs*)

Called at the end of the validation epoch with the outputs of all validation steps.

```
# the pseudocode for these calls
val_outs = []for val_batch in val_data:
   out = validation_step(val_batch)
   val_outs.append(out)
validation_epoch_end(val_outs)
```
**Parameters outputs** – List of outputs you defined in [validation\\_step\(\)](#page-28-0), or if there are multiple dataloaders, a list containing a list of outputs for each dataloader.

**Returns** None

<span id="page-30-0"></span>**Note:** If you didn't define a [validation\\_step\(\)](#page-28-0), this won't be called.

### **Examples**

With a single dataloader:

```
def validation_epoch_end(self, val_step_outputs):
   for out in val_step_outputs:
        ...
```
With multiple dataloaders, *outputs* will be a list of lists. The outer list contains one entry per dataloader, while the inner list contains the individual outputs of each validation step for that dataloader.

```
def validation_epoch_end(self, outputs):
   for dataloader_output_result in outputs:
        dataloader_outs = dataloader_output_result.dataloader_i_outputs
   self.log("final_metric", final_value)
```
#### test\_epoch\_end(*outputs*)

Called at the end of a test epoch with the output of all test steps.

```
# the pseudocode for these calls
test_outs = []for test_batch in test_data:
   out = test_step(test_batch)
   test_outs.append(out)
test_epoch_end(test_outs)
```
**Parameters** outputs – List of outputs you defined in test\_step\_end(), or if there are multiple dataloaders, a list containing a list of outputs for each dataloader

**Returns** None

**Return type** None

**Note:** If you didn't define a [test\\_step\(\)](#page-31-0), this won't be called.

### **Examples**

With a single dataloader:

```
def test_epoch_end(self, outputs):
   # do something with the outputs of all test batches
   all_test_preds = test_step_outputs.predictions
   some_result = calc_all_results(all_test_preds)
   self.log(some_result)
```
<span id="page-31-1"></span>With multiple dataloaders, *outputs* will be a list of lists. The outer list contains one entry per dataloader, while the inner list contains the individual outputs of each test step for that dataloader.

```
def test_epoch_end(self, outputs):
   final value = 0for dataloader_outputs in outputs:
        for test_step_out in dataloader_outputs:
            # do something
            final_value += test_step_out
   self.log("final_metric", final_value)
```
### <span id="page-31-0"></span>test\_step(*batch*, *batch\_idx*)

Operates on a single batch of data from the test set. In this step you'd normally generate examples or calculate anything of interest such as accuracy.

```
# the pseudocode for these calls
test_outs = []for test_batch in test_data:
   out = test_step(test_batch)
   test_outs.append(out)
test_epoch_end(test_outs)
```
#### **Parameters**

- batch The output of your DataLoader.
- **batch\_idx** The index of this batch.
- dataloader\_id The index of the dataloader that produced this batch. (only if multiple test dataloaders used).

#### **Returns**

Any of.

- Any object or value
- None Testing will skip to the next batch

```
# if you have one test dataloader:
def test_step(self, batch, batch_idx):
    ...
# if you have multiple test dataloaders:
def test_step(self, batch, batch_idx, dataloader_idx=0):
    ...
```
Examples:

```
# CASE 1: A single test dataset
def test_step(self, batch, batch_idx):
   x, y = batch# implement your own
```
(continues on next page)

(continued from previous page)

```
out = self(x)loss = self_loss(out, y)# log 6 example images
# or generated text... or whatever
sample\_imgs = x[:6]grid = torchvision.utils.make_grid(sample_imgs)
self.logger.experiment.add_image('example_images', grid, 0)
# calculate acc
labels\_hat = torch.argvmax(out, dim=1)test_acc = torch.sum(y == labels_hat).item() / (len(y) * 1.0)
# log the outputs!
self.log_dict({'test_loss': loss, 'test_acc': test_acc})
```
If you pass in multiple test dataloaders,  $test\_step()$  will have an additional argument. We recommend setting the default value of 0 so that you can quickly switch between single and multiple dataloaders.

```
# CASE 2: multiple test dataloaders
def test_step(self, batch, batch_idx, dataloader_idx=0):
   # dataloader_idx tells you which dataset this is.
    ...
```
**Note:** If you don't need to test you don't need to implement this method.

**Note:** When the [test\\_step\(\)](#page-31-0) is called, the model has been put in eval mode and PyTorch gradients have been disabled. At the end of the test epoch, the model goes back to training mode and gradients are enabled.

#### configure\_optimizers()

Choose what optimizers and learning-rate schedulers to use in your optimization. Normally you'd need one. But in the case of GANs or similar you might have multiple.

#### **Returns**

Any of these 6 options.

- **Single optimizer**.
- **List or Tuple** of optimizers.
- **Two lists** The first list has multiple optimizers, and the second has multiple LR schedulers (or multiple lr\_scheduler\_config).
- **Dictionary**, with an "optimizer" key, and (optionally) a "lr\_scheduler" key whose value is a single LR scheduler or lr\_scheduler\_config.
- **Tuple of dictionaries** as described above, with an optional "frequency" key.
- **None** Fit will run without any optimizer.

The  $lr\_s$ cheduler\_config is a dictionary which contains the scheduler and its associated configuration. The default configuration is shown below.

```
lr_scheduler_config = {
   # REQUIRED: The scheduler instance
   "scheduler": lr_scheduler,
   # The unit of the scheduler's step size, could also be 'step'.
   # 'epoch' updates the scheduler on epoch end whereas 'step'
   # updates it after a optimizer update.
   "interval": "epoch",
   # How many epochs/steps should pass between calls to
   # `scheduler.step()`. 1 corresponds to updating the learning
   # rate after every epoch/step.
   "frequency": 1,
    # Metric to to monitor for schedulers like `ReduceLROnPlateau`
   "monitor": "val_loss",
   # If set to `True`, will enforce that the value specified 'monitor'
   # is available when the scheduler is updated, thus stopping
   # training if not found. If set to `False`, it will only produce a warning
   "strict": True,
   # If using the `LearningRateMonitor` callback to monitor the
   # learning rate progress, this keyword can be used to specify
   # a custom logged name
   "name": None,
}
```
When there are schedulers in which the step() method is conditioned on a value, such as the torch.optim.lr\_scheduler.ReduceLROnPlateau scheduler, Lightning requires that the lr\_scheduler\_config contains the keyword "monitor" set to the metric name that the scheduler should be conditioned on.

Metrics can be made available to monitor by simply logging it using self.log('metric\_to\_track', metric\_val) in your LightningModule.

**Note:** The frequency value specified in a dict along with the optimizer key is an int corresponding to the number of sequential batches optimized with the specific optimizer. It should be given to none or to all of the optimizers. There is a difference between passing multiple optimizers in a list, and passing multiple optimizers in dictionaries with a frequency of 1:

- In the former case, all optimizers will operate on the given batch in each optimization step.
- In the latter, only one optimizer will operate on the given batch at every step.

This is different from the frequency value specified in the lr\_scheduler\_config mentioned above.

```
def configure_optimizers(self):
   optimizer_one = torch.optim.SGD(self.model.parameters(), lr=0.01)
   optimizer_two = torch.optim.SGD(self.model.parameters(), lr=0.01)
   return [
        {"optimizer": optimizer_one, "frequency": 5},
        {"optimizer": optimizer_two, "frequency": 10},
   ]
```
In this example, the first optimizer will be used for the first 5 steps, the second optimizer for the next 10 steps and that cycle will continue. If an LR scheduler is specified for an optimizer using the lr\_scheduler key in the above dict, the scheduler will only be updated when its optimizer is being used.

Examples:

```
# most cases. no learning rate scheduler
def configure_optimizers(self):
   return Adam(self.parameters(), lr=1e-3)
# multiple optimizer case (e.g.: GAN)
def configure_optimizers(self):
   gen_opt = Adam(self.model_gen.parameters(), lr=0.01)
   dis\_opt = Adam(self.model\_dis.parse(), lr=0.02)return gen_opt, dis_opt
# example with learning rate schedulers
def configure_optimizers(self):
   gen_opt = Adam(self.model_gen.parameters(), lr=0.01)
   dis\_opt = Adam(self_model\_dis.parenters(), lr=0.02)dis_sch = CosineAnnealing(dis_opt, T_max=10)
   return [gen_opt, dis_opt], [dis_sch]
# example with step-based learning rate schedulers
# each optimizer has its own scheduler
def configure_optimizers(self):
   gen_opt = Adam(self.model_gen.parameters(), lr=0.01)
   dis_opt = Adam(self.model_dis.parameters(), lr=0.02)
   gen_sch = \{'scheduler': ExponentialLR(gen_opt, 0.99),
        'interval': 'step' # called after each training step
   }
   dis\_sch = CosineAnnealing(dis\_opt, T_max=10) # called every epoch
   return [gen_opt, dis_opt], [gen_sch, dis_sch]
# example with optimizer frequencies
# see training procedure in `Improved Training of Wasserstein GANs`, Algorithm 1
# https://arxiv.org/abs/1704.00028
def configure_optimizers(self):
   gen_opt = Adam(self.model_gen.parameters(), lr=0.01)
   dis\_opt = Adam(self_model\_dis.parenters(), lr=0.02)n_critic = 5
   return (
        {'optimizer': dis_opt, 'frequency': n_critic},
        {'optimizer': gen_opt, 'frequency': 1}
   )
```
**Note:** Some things to know:

- Lightning calls .backward() and .step() on each optimizer and learning rate scheduler as needed.
- If you use 16-bit precision (precision=16), Lightning will automatically handle the optimizers.
- If you use multiple optimizers, [training\\_step\(\)](#page-27-0) will have an additional optimizer\_idx parameter.
- If you use torch.optim.LBFGS, Lightning handles the closure function automatically for you.
- If you use multiple optimizers, gradients will be calculated only for the parameters of current optimizer at each training step.
- If you need to control how often those optimizers step or override the default . step() schedule,

<span id="page-35-2"></span>override the optimizer\_step() hook.

training: bool

trainer: Optional['pl.Trainer']

precision: int

prepare\_data\_per\_node: bool

allow\_zero\_length\_dataloader\_with\_multiple\_devices: bool

#### <span id="page-35-1"></span>**dcbench.common.problem module**

```
class Problem(artifacts, attributes=None, container_id=None)
```
Bases: [dcbench.common.artifact\\_container.ArtifactContainer](#page-23-0)

A logical collection of :class:**`**Artifact`s and "attributes" that correspond to a specific problem to be solved.

See the walkthrough section on *[Problem](#page-6-2)* for more information.

**Parameters**

- artifacts (Mapping[str, [Artifact](#page-53-5)]) –
- attributes (Mapping[str, Attribute]) –
- container\_id  $(str)$  –

container\_type: str = 'problem'

name: str

summary: str

task\_id: str

solution\_class: type

abstract solve(*\*\*kwargs*)

**Parameters** kwargs (Any) –

**Return type** *[Solution](#page-56-1)*

abstract evaluate(*solution*)

#### Parameters solution ([Solution](#page-56-1)) -

**Return type** *[Result](#page-36-0)*

### class ProblemTable(*data*)

Bases: [dcbench.common.table.Table](#page-37-2)

trial(*solver=None*)

```
ProblemSolution]]) -
```
**Return type** *[Trial](#page-39-0)*

## <span id="page-36-7"></span><span id="page-36-3"></span>**dcbench.common.result module**

```
class Result(id, attributes=None)
```
Bases: [dcbench.common.table.RowMixin](#page-37-0)

**Parameters**

• id  $(str)$  –

• attributes (Mapping[str, Union[int, float, str, bool]]) –

attribute\_specs: Mapping[str, [dcbench.common.table.AttributeSpec](#page-37-1)]

### <span id="page-36-4"></span>**dcbench.common.solution module**

```
class Result(source)
```
Bases: Mapping

save(*path*)

**Parameters** path (str) –

**Return type** None

static load(*path*)

**Parameters** path (str) –

**Return type** *[dcbench.common.solution.Result](#page-36-1)*

<span id="page-36-2"></span>class Solution(*artifacts*, *attributes=None*, *container\_id=None*)

Bases: [dcbench.common.artifact\\_container.ArtifactContainer](#page-23-0)

**Parameters**

- artifacts (Mapping[str, [Artifact](#page-53-5)]) –
- attributes (Mapping[str, Attribute]) –
- container\_id  $(str)$  –

container\_type: str = 'solution'

### <span id="page-36-5"></span>**dcbench.common.solve module**

#### <span id="page-36-6"></span>**dcbench.common.solver module**

solver(*id*, *summary*)

#### **Parameters**

- id  $(str)$  –
- summary  $(str)$  –

## <span id="page-37-4"></span><span id="page-37-3"></span>**dcbench.common.table module**

<span id="page-37-1"></span>class AttributeSpec(*description: str*, *attribute\_type: type*, *optional: bool = False*)

Bases: object

**Parameters**

- description  $(str)$  -
- attribute\_type  $(type)$  –
- optional  $(bool)$  –

**Return type** None

description: str

attribute\_type: type

```
optional: bool = False
```
## <span id="page-37-0"></span>class RowMixin(*id*, *attributes=None*)

Bases: object

**Parameters**

- id  $(str)$  –
- attributes (Mapping[str, Union[int, float, str, bool]]) –

attribute\_specs: Mapping[str, [dcbench.common.table.AttributeSpec](#page-37-1)]

#### property attributes: Optional[Mapping[str, Union[int, float, str, bool]]]

#### class RowUnion(*id*, *elements*)

Bases: [dcbench.common.table.RowMixin](#page-37-0)

**Parameters**

- id  $(str)$  –
- elements (Sequence[[dcbench.common.table.RowMixin](#page-37-0)]) -

attribute\_specs: Mapping[str, [dcbench.common.table.AttributeSpec](#page-37-1)]

predicate(*a*, *b*)

#### **Parameters**

- $a$  (Union[int, float, str, bool]) –
- b (Union[int, float, str, bool, slice, Sequence[Union[int, float, str,  $bool$ ]]]) -

#### **Return type** bool

#### <span id="page-37-2"></span>class Table(*data*)

Bases: Mapping[str, [dcbench.common.table.RowMixin](#page-37-0)]

property df

<span id="page-38-1"></span>where(*\*\*kwargs*)

**Parameters** kwargs (Union[int, float, str, bool, slice, Sequence[Union[int, float,  $str, bool$ ]]) –

**Return type** *[dcbench.common.table.Table](#page-37-2)*

average(*\*targets*, *groupby=None*, *std=False*)

**Parameters**

- targets  $(str)$  –
- groupby (Optional [Sequence [str]]) -
- std  $(bool)$  –

**Return type** *[dcbench.common.table.Table](#page-37-2)*

#### <span id="page-38-0"></span>**dcbench.common.task module**

class Task(*task\_id*, *name*, *summary*, *problem\_class*, *solution\_class*, *baselines=Empty DataFrame Columns: [] Index: []*)

Bases: [dcbench.common.table.RowMixin](#page-37-0)

Task(task\_id: str, name: str, summary: str, problem\_class: type, solution\_class: type, baselines: dcbench.common.table.Table = Empty DataFrame Columns: [] Index: [])

#### **Parameters**

- task\_id  $(str)$  –
- name  $(str)$  –
- summary  $(str)$  –
- problem\_class  $(type)$  –
- solution\_class  $(type)$  –
- baselines ([dcbench.common.table.Table](#page-37-2)) -

**Return type** None

task\_id: str

name: str

summary: str

problem\_class: type

solution\_class: type

baselines: [dcbench.common.table.Table](#page-37-2) = Empty DataFrame Columns: [] Index: []

property problems\_path

property local\_problems\_path

property remote\_problems\_url

<span id="page-39-2"></span>write\_problems(*containers*, *append=True*)

#### **Parameters**

[ArtifactContainer](#page-23-0)]) –

• containers (List[[dcbench.common.artifact\\_container.](#page-23-0)

• append  $(bool)$  –

upload\_problems(*include\_artifacts=False*, *force=True*)

Uploads the problems to the remote storage.

## **Parameters**

- include\_artifacts (bool) If True, also uploads the artifacts of the problems.
- force (boo1) If True, if the problem overwrites the remote problems. Defaults to True. .. warning:

It is somewhat dangerous to set `force=False`, as this could lead to remote and local problems being out of sync.

download\_problems(*include\_artifacts=False*)

**Parameters** include\_artifacts (bool) –

property problems

#### <span id="page-39-1"></span>**dcbench.common.trial module**

## class Problem

Bases: object

### class Solution

Bases: object

<span id="page-39-0"></span>class Trial(*problems=None*, *solver=None*)

Bases: [dcbench.common.table.Table](#page-37-2)

evaluate(*repeat=1*, *quiet=False*)

#### **Parameters**

- repeat  $(int)$  –
- quiet  $(bool)$  –

**Return type** *[dcbench.common.trial.Trial](#page-39-0)*

#### save()

## <span id="page-40-4"></span><span id="page-40-3"></span>**dcbench.common.utils module**

#### <span id="page-40-2"></span>**Module contents**

<span id="page-40-0"></span>class Artifact(*artifact\_id*, *\*\*kwargs*)

Bases: abc.ABC

A pointer to a unit of data (e.g. a CSV file) that is stored locally on disk and/or in a remote GCS bucket.

In DCBench, each artifact is identified by a unique artifact ID. The only state that the [Artifact](#page-40-0) object must maintain is this ID (self.id). The object does not hold the actual data in memory, making it lightweight.

[Artifact](#page-40-0) is an abstract base class. Different types of artifacts (e.g. a CSV file vs. a PyTorch model) have corresponding subclasses of [Artifact](#page-40-0) (e.g. CSVArtifact, ModelArtifact).

**Tip:** The vast majority of users should not call the *[Artifact](#page-40-0)* constructor directly. Instead, they should either create a new artifact by calling [from\\_data\(\)](#page-40-1) or load an existing artifact from a YAML file.

The class provides utilities for accessing and managing a unit of data:

- Synchronizing the local and remote copies of a unit of data: [upload\(\)](#page-41-0), [download\(\)](#page-41-1)
- Loading the data into memory: [load\(\)](#page-41-2)
- Creating new artifacts from in-memory data: [from\\_data\(\)](#page-40-1)
- Serializing the pointer artifact so it can be shared: [to\\_yaml\(\)](#page-42-0), [from\\_yaml\(\)](#page-42-1)

**Parameters artifact\_id** (str) – The unique artifact ID.

**Return type** None

#### id

The unique artifact ID.

**Type** str

<span id="page-40-1"></span>classmethod from\_data(*data*, *artifact\_id=None*)

Create a new artifact object from raw data and save the artifact to disk in the local directory specified in the config file at config.local\_dir.

**Tip:** When called on the abstract base class  $Artifact$ , this method will infer which artifact subclass to use. If you know exactly which artifact class you'd like to use (e.g. DataPanelArtifact), you should call this classmethod on that subclass.

#### **Parameters**

- data (Union [mk.DataPanel, pd.DataFrame, [Model](#page-25-0)]) The raw data that will be saved to disk.
- artifact\_id (str, optional) . Defaults to None, in which case a UUID will be generated and used.

**Returns** A new artifact pointing to the **:arg:`data`** that was saved to disk.

**Return type** *[Artifact](#page-40-0)*

#### <span id="page-41-3"></span>property local\_path: str

The local path to the artifact in the local directory specified in the config file at config.local\_dir.

#### property remote\_url: str

The URL of the artifact in the remote GCS bucket specified in the config file at config. public\_bucket\_name.

#### property is\_downloaded: bool

Checks if artifact is downloaded to local directory specified in the config file at config. local\_dir.

**Returns** True if artifact is downloaded, False otherwise.

**Return type** bool

#### property is\_uploaded: bool

Checks if artifact is uploaded to GCS bucket specified in the config file at config.public\_bucket\_name.

**Returns** True if artifact is uploaded, False otherwise.

#### **Return type** bool

#### <span id="page-41-0"></span>upload(*force=False*, *bucket=None*)

Uploads artifact to a GCS bucket at self.path, which by default is just the artifact ID with the default extension.

#### **Parameters**

- force (bool, optional) Force upload even if artifact is already uploaded. Defaults to False.
- bucket (storage. Bucket, optional) The GCS bucket to which the artifact is uplioaded. Defaults to None, in which case the artifact is uploaded to the bucket speciried in the config file at config.public\_bucket\_name.

#### **Return type** bool

**Returns** bool: True if artifact was uploaded, False otherwise.

#### <span id="page-41-1"></span>download(*force=False*)

Downloads artifact from GCS bucket to the local directory specified in the config file at config. local\_dir. The relative path to the artifact within that directory is self.path, which by default is just the artifact ID with the default extension.

**Parameters force** (bool, optional) – Force download even if artifact is already downloaded. Defaults to False.

**Returns** True if artifact was downloaded, False otherwise.

#### **Return type** bool

**Warning:** By default, the GCS cache on public urls has a max-age up to an hour. Therefore, when updating an existin artifacts, changes may not be immediately reflected in subsequent downloads.

See [here](https://stackoverflow.com/questions/62897641/google-cloud-storage-public-object-url-e-super-slow-updating) for more details.

#### DEFAULT\_EXT: str = ''

<span id="page-41-2"></span>isdir: bool = False

### <span id="page-42-2"></span>abstract load()

Load the artifact into memory from disk at self.local\_path.

**Return type** *Any*

#### abstract save(*data*)

Save data to disk at self.local\_path.

**Parameters** data (Any) –

**Return type** None

### <span id="page-42-1"></span>static from\_yaml(*loader*, *node*)

This function is called by the YAML loader to convert a YAML node into an Artifact object.

It should not be called directly.

Parameters loader (yaml.loader.Loader) -

#### <span id="page-42-0"></span>static to\_yaml(*dumper*, *data*)

This function is called by the YAML dumper to convert an Artifact object into a YAML node.

It should not be called directly.

#### **Parameters**

- dumper (yaml.dumper.Dumper) –
- data ([dcbench.common.artifact.Artifact](#page-18-2)) –

class Problem(*artifacts*, *attributes=None*, *container\_id=None*)

Bases: [dcbench.common.artifact\\_container.ArtifactContainer](#page-23-0)

A logical collection of :class:**`**Artifact`s and "attributes" that correspond to a specific problem to be solved.

See the walkthrough section on *[Problem](#page-6-2)* for more information.

#### **Parameters**

- artifacts (Mapping[str, [Artifact](#page-40-0)]) –
- attributes (Mapping [str, Attribute]) -
- container\_id  $(str)$  –

container\_type: str = 'problem'

name: str

summary: str

task\_id: str

```
solution_class: type
```

```
abstract solve(**kwargs)
```
**Parameters** kwargs (Any) –

**Return type** *[Solution](#page-43-0)*

abstract evaluate(*solution*)

Parameters solution ([Solution](#page-43-0)) -

**Return type** *[Result](#page-44-0)*

#### <span id="page-43-1"></span>artifact\_specs: Mapping[str, [ArtifactSpec](#page-22-1)]

<span id="page-43-0"></span>class Solution(*artifacts*, *attributes=None*, *container\_id=None*)

Bases: [dcbench.common.artifact\\_container.ArtifactContainer](#page-23-0)

**Parameters**

- artifacts (Mapping[str, [Artifact](#page-40-0)]) -
- attributes (Mapping[str, Attribute]) -
- container\_id  $(str)$  –

container\_type: str = 'solution'

artifact\_specs: Mapping[str, [ArtifactSpec](#page-22-1)]

task\_id: str

class Task(*task\_id*, *name*, *summary*, *problem\_class*, *solution\_class*, *baselines=Empty DataFrame Columns: [] Index: []*)

Bases: [dcbench.common.table.RowMixin](#page-37-0)

Task(task\_id: str, name: str, summary: str, problem\_class: type, solution\_class: type, baselines: dcbench.common.table.Table = Empty DataFrame Columns: [] Index: [])

#### **Parameters**

- task\_id  $(str)$  –
- name  $(str)$  –
- summary  $(str)$  –
- problem\_class  $(type)$  –
- solution\_class  $(type)$  –
- baselines ([dcbench.common.table.Table](#page-37-2)) -

**Return type** None

task\_id: str

name: str

summary: str

problem\_class: type

solution\_class: type

baselines: [dcbench.common.table.Table](#page-37-2) = Empty DataFrame Columns: [] Index: []

property problems\_path

property local\_problems\_path

property remote\_problems\_url

<span id="page-44-1"></span>write\_problems(*containers*, *append=True*)

#### **Parameters**

[ArtifactContainer](#page-23-0)]) –

• containers (List[[dcbench.common.artifact\\_container.](#page-23-0)

• append  $(bool)$  –

upload\_problems(*include\_artifacts=False*, *force=True*)

Uploads the problems to the remote storage.

### **Parameters**

- include\_artifacts  $(boo1)$  If True, also uploads the artifacts of the problems.
- **force** (bool) If True, if the problem overwrites the remote problems. Defaults to True. .. warning:

It is somewhat dangerous to set `force=False`, as this could lead to remote and local problems being out of sync.

download\_problems(*include\_artifacts=False*)

**Parameters** include\_artifacts (bool) –

property problems

attribute\_specs: Mapping[str, [AttributeSpec](#page-37-1)]

#### class Table(*data*)

Bases: Mapping[str, [dcbench.common.table.RowMixin](#page-37-0)]

#### property df

where(*\*\*kwargs*)

Parameters kwargs (Union [int, float, str, bool, slice, Sequence [Union [int, float, str,  $bool$ ]]])-

**Return type** *[dcbench.common.table.Table](#page-37-2)*

average(*\*targets*, *groupby=None*, *std=False*)

**Parameters**

- targets  $(str)$  –
- groupby (Optional [Sequence [str]]) -
- std  $(bool)$  –

**Return type** *[dcbench.common.table.Table](#page-37-2)*

#### <span id="page-44-0"></span>class Result(*id*, *attributes=None*)

Bases: [dcbench.common.table.RowMixin](#page-37-0)

**Parameters**

- id  $(str)$  –
- attributes (Mapping[str, Union[int, float, str, bool]]) -

attribute\_specs: Mapping[str, [dcbench.common.table.AttributeSpec](#page-37-1)]

## <span id="page-45-4"></span>**6.1.2 dcbench.tasks package**

**Subpackages**

**dcbench.tasks.budgetclean package**

**Submodules**

<span id="page-45-1"></span>**dcbench.tasks.budgetclean.baselines module**

random\_clean(*problem*, *seed=1337*)

#### **Parameters**

- problem ([dcbench.tasks.budgetclean.problem.BudgetcleanProblem](#page-46-0)) –
- seed  $(int)$  –

**Return type** *[dcbench.tasks.budgetclean.problem.BudgetcleanSolution](#page-45-0)*

cp\_clean(*problem*, *seed=1337*, *n\_jobs=8*, *kparam=3*)

### **Parameters**

- problem ([dcbench.tasks.budgetclean.problem.BudgetcleanProblem](#page-46-0)) –
- seed  $(int)$  –

**Return type** *[dcbench.tasks.budgetclean.problem.BudgetcleanSolution](#page-45-0)*

### <span id="page-45-2"></span>**dcbench.tasks.budgetclean.common module**

class Preprocessor(*num\_strategy='mean'*)

Bases: object docstring for Preprocessor. fit(*X\_train*, *y\_train*, *X\_full=None*) transform(*X=None*, *y=None*)

#### <span id="page-45-3"></span>**dcbench.tasks.budgetclean.problem module**

<span id="page-45-0"></span>class BudgetcleanSolution(*artifacts*, *attributes=None*, *container\_id=None*) Bases: [dcbench.common.solution.Solution](#page-36-2)

#### **Parameters**

- artifacts (Mapping[str, [Artifact](#page-53-5)]) –
- attributes (Mapping[str, Attribute]) –
- container\_id  $(str)$  –

```
artifact_specs: Mapping[str, dcbench.common.artifact_container.ArtifactSpec] =
{'idx_selected': ArtifactSpec(description='', artifact_type=<class
'dcbench.common.artifact.CSVArtifact'>, optional=False)}
```

```
task_id: str
```
<span id="page-46-0"></span>class BudgetcleanProblem(*artifacts*, *attributes=None*, *container\_id=None*)

Bases: [dcbench.common.problem.Problem](#page-35-0)

**Parameters**

- artifacts (Mapping[str, [Artifact](#page-53-5)]) -
- attributes (Mapping[str, Attribute]) -
- container\_id  $(str)$  –

```
artifact_specs: Mapping[str, dcbench.common.artifact_container.ArtifactSpec] =
{'X_test': ArtifactSpec(description=('Features of the test dataset used to produce
the final evaluation score of the model.',), artifact_type=<class
'dcbench.common.artifact.CSVArtifact'>, optional=False), 'X_train_clean':
ArtifactSpec(description='Features of the clean training dataset where each dirty
value from the dirty dataset is replaced with the correct clean candidate.',
artifact_type=<class 'dcbench.common.artifact.CSVArtifact'>, optional=False),
'X_train_dirty': ArtifactSpec(description=('Features of the dirty training dataset
which we need to clean. Each dirty cell contains an embedded list of clean candidate
values.',), artifact_type=<class 'dcbench.common.artifact.CSVArtifact'>,
optional=False), 'X_val': ArtifactSpec(description='Feature of the validtion dataset
which can be used to guide the cleaning optimization process.', artifact_type=<class
'dcbench.common.artifact.CSVArtifact'>, optional=False), 'y_test':
ArtifactSpec(description='Labels of the test dataset.', artifact_type=<class
'dcbench.common.artifact.CSVArtifact'>, optional=False), 'y_train':
ArtifactSpec(description='Labels of the training dataset.', artifact_type=<class
'dcbench.common.artifact.CSVArtifact'>, optional=False), 'y_val':
ArtifactSpec(description='Labels of the validation dataset.', artifact_type=<class
'dcbench.common.artifact.CSVArtifact'>, optional=False)}
```

```
attribute_specs: Mapping[str, AttributeSpec] = {'budget':
AttributeSpec(description='TODO', attribute_type=<class 'float'>, optional=False),
'dataset': AttributeSpec(description='TODO', attribute_type=<class 'str'>,
optional=False), 'mode': AttributeSpec(description='TODO', attribute_type=<class
'str'>, optional=False), 'model': AttributeSpec(description='TODO',
attribute_type=<class 'str'>, optional=False)}
```

```
task_id: str = 'budgetclean'
```
classmethod list()

classmethod from\_id(*scenario\_id*)

```
Parameters scenario_id (str) –
```
solve(*idx\_selected*, *\*\*kwargs*)

**Parameters**

- $idx\_selected(Any)$  –
- kwargs  $(Any)$  –

**Return type** *[dcbench.common.solution.Solution](#page-36-2)*

<span id="page-47-3"></span>evaluate(*solution*)

–

**Parameters** solution ([dcbench.tasks.budgetclean.problem.BudgetcleanSolution](#page-45-0))

**Return type** *[dcbench.common.result.Result](#page-36-0)*

name: str

summary: str

solution\_class: type

<span id="page-47-0"></span>**Module contents**

**dcbench.tasks.minidata package**

**Submodules**

<span id="page-47-2"></span>**dcbench.tasks.minidata.unagi\_configs module**

#### <span id="page-47-1"></span>**Module contents**

class MiniDataSolution(*artifacts*, *attributes=None*, *container\_id=None*)

Bases: [dcbench.common.solution.Solution](#page-36-2)

**Parameters**

- artifacts (Mapping[str, [Artifact](#page-53-5)]) –
- attributes (Mapping[str, Attribute]) –
- container\_id $(str)$  –

artifact\_specs: Mapping[str, [dcbench.common.artifact\\_container.ArtifactSpec](#page-22-1)] = {'train\_ids': ArtifactSpec(description='A list of train example ids from the ``id`` column of ``train\_data``.', artifact\_type=<class 'dcbench.common.artifact.YAMLArtifact'>, optional=False)}

task\_id: str = 'minidata'

classmethod from\_ids(*train\_ids*, *problem\_id*)

**Parameters**

- train\_ids (Sequence[str]) –
- problem\_id  $(str)$  –

class MiniDataProblem(*artifacts*, *attributes=None*, *container\_id=None*)

Bases: [dcbench.common.problem.Problem](#page-35-0)

**Parameters**

- artifacts (Mapping[str, [Artifact](#page-53-5)]) -
- attributes (Mapping[str, Attribute]) –
- container\_id  $(str)$  –

<span id="page-48-1"></span>artifact\_specs: Mapping[str, [dcbench.common.artifact\\_container.ArtifactSpec](#page-22-1)] = {'test\_data': ArtifactSpec(description='A DataPanel of test examples with columns ``id``, ``input``, and ``target``.', artifact\_type=<class 'dcbench.common.artifact.DataPanelArtifact'>, optional=False), 'train\_data': ArtifactSpec(description='A DataPanel of train examples with columns ``id``, ``input``, and ``target``.', artifact\_type=<class 'dcbench.common.artifact.DataPanelArtifact'>, optional=False), 'val\_data': ArtifactSpec(description='A DataPanel of validation examples with columns ``id``, ``input``, and ``target``.', artifact\_type=<class 'dcbench.common.artifact.DataPanelArtifact'>, optional=False)}

```
task_id: str = 'minidata'
```
solve(*idx\_selected*, *\*\*kwargs*)

**Parameters**

• idx\_selected  $(Any)$  –

• kwargs  $(Any)$  –

**Return type** *[dcbench.common.solution.Solution](#page-36-2)*

evaluate(*solution*)

Parameters solution ([dcbench.common.solution.Solution](#page-36-2)) –

name: str

summary: str

solution\_class: type

**dcbench.tasks.slice\_discovery package**

#### **Submodules**

<span id="page-48-0"></span>**dcbench.tasks.slice\_discovery.baselines module**

#### confusion\_sdm(*problem*)

A simple slice discovery method that returns a slice corresponding to each cell of the confusion matrix. For example, for a binary prediction task, this sdm will return 4 slices corresponding to true positives, false positives, true negatives and false negatives.

Parameters problem ([SliceDiscoveryProblem](#page-58-0)) – The slice discovery problem.

**Returns** The predicted slices.

**Return type** *[SliceDiscoverySolution](#page-60-2)*

domino\_sdm(*problem*)

[SliceDiscoveryProblem](#page-49-0)) –

**Parameters problem** ([dcbench.tasks.slice\\_discovery.problem.](#page-49-0)

**Return type** *[dcbench.tasks.slice\\_discovery.problem.SliceDiscoverySolution](#page-49-1)*

### <span id="page-49-4"></span><span id="page-49-2"></span>**dcbench.tasks.slice\_discovery.metrics module**

```
precision_at_k(slice, pred_slice, k=25)
```
### **Parameters**

- slice  $(numpy.ndarray)$  –
- $pred\_slice$  (numpy.ndarray) –
- $k(int)$  –

```
recall_at_k(slice, pred_slice, k=25)
```
### **Parameters**

- slice (numpy.ndarray)  $-$
- pred\_slice (numpy.ndarray) –
- $k(int)$  –

```
compute_metrics(slices, pred_slices)
```
[summary]

**Parameters**

- slices (np.ndarray) [description]
- pred\_slices (np.ndarray) [description]

**Returns** [description]

**Return type** dict

## <span id="page-49-3"></span>**dcbench.tasks.slice\_discovery.problem module**

```
class SliceDiscoverySolution(artifacts, attributes=None, container_id=None)
```
Bases: [dcbench.common.solution.Solution](#page-36-2)

## **Parameters**

- artifacts (Mapping[str, [Artifact](#page-53-5)]) -
- attributes (Mapping[str, Attribute]) –
- container\_id  $(str)$  –

```
dcbench.common.artifact_container.ArtifactSpec] =
{'pred_slices': ArtifactSpec(description='A DataPanel of predicted slice labels with
columns `id` and `pred_slices`.', artifact_type=<class
'dcbench.common.artifact.DataPanelArtifact'>, optional=False)}
```

```
attribute_specs: Mapping[str, AttributeSpec] = {'problem_id':
AttributeSpec(description='A unique identifier for this problem.',
attribute_type=<class 'str'>, optional=False)}
```

```
task_id: str = 'slice_discovery'
```
<span id="page-50-0"></span>class SliceDiscoveryProblem(*artifacts*, *attributes=None*, *container\_id=None*)

Bases: [dcbench.common.problem.Problem](#page-35-0)

#### **Parameters**

- artifacts (Mapping[str, [Artifact](#page-53-5)]) -
- attributes (Mapping[str, Attribute]) –
- container\_id  $(str)$  –

artifact\_specs: Mapping[str, [dcbench.common.artifact\\_container.ArtifactSpec](#page-22-1)] = {'activations': ArtifactSpec(description="A DataPanel of the model's activations with columns `id`,`act`", artifact\_type=<class

'dcbench.common.artifact.DataPanelArtifact'>, optional=False), 'base\_dataset': ArtifactSpec(description='A DataPanel representing the base dataset with columns `id` and `image`.', artifact\_type=<class

'dcbench.common.artifact.VisionDatasetArtifact'>, optional=False), 'clip': ArtifactSpec(description="A DataPanel of the image embeddings from OpenAI's CLIP model", artifact\_type=<class 'dcbench.common.artifact.DataPanelArtifact'>, optional=False), 'model': ArtifactSpec(description='A trained PyTorch model to audit.', artifact\_type=<class 'dcbench.common.artifact.ModelArtifact'>, optional=False), 'test\_predictions': ArtifactSpec(description="A DataPanel of the model's predictions with columns `id`,`target`, and `probs.`", artifact\_type=<class 'dcbench.common.artifact.DataPanelArtifact'>, optional=False), 'test\_slices': ArtifactSpec(description='A DataPanel of the ground truth slice labels with columns `id`, `slices`.', artifact\_type=<class 'dcbench.common.artifact.DataPanelArtifact'>, optional=False), 'val\_predictions': ArtifactSpec(description="A DataPanel of the model's predictions with columns `id`,`target`, and `probs.`", artifact\_type=<class 'dcbench.common.artifact.DataPanelArtifact'>, optional=False)}

attribute\_specs: Mapping[str, [AttributeSpec](#page-37-1)] = {'alpha': AttributeSpec(description='The alpha parameter for the AUC metric.', attribute\_type=<class 'float'>, optional=False), 'dataset': AttributeSpec(description='The name of the dataset being audited.', attribute\_type=<class 'str'>, optional=False), 'n\_pred\_slices': AttributeSpec(description='The number of slice predictions that each slice discovery method can return.', attribute\_type=<class 'int'>, optional=False), 'slice\_category': AttributeSpec(description='The type of slice .', attribute\_type=<class 'str'>, optional=False), 'slice\_names': AttributeSpec(description='The names of the slices in the dataset.', attribute\_type=<class 'list'>, optional=False), 'target\_name': AttributeSpec(description='The name of the target column in the dataset.', attribute\_type=<class 'str'>, optional=False)}

task\_id: str = 'slice\_discovery'

solve(*pred\_slices\_dp*)

**Parameters** pred\_slices\_dp (meerkat.datapanel.DataPanel) –

**Return type** *[dcbench.tasks.slice\\_discovery.problem.SliceDiscoverySolution](#page-49-1)*

evaluate(*solution*)

[SliceDiscoverySolution](#page-49-1)) –

**Parameters solution** ([dcbench.tasks.slice\\_discovery.problem.](#page-49-1)

**Return type** dict

<span id="page-51-2"></span>name: str

summary: str

solution\_class: type

### <span id="page-51-1"></span>**Module contents**

#### confusion\_sdm(*problem*)

A simple slice discovery method that returns a slice corresponding to each cell of the confusion matrix. For example, for a binary prediction task, this sdm will return 4 slices corresponding to true positives, false positives, true negatives and false negatives.

**Parameters problem** ([SliceDiscoveryProblem](#page-51-0)) – The slice discovery problem.

**Returns** The predicted slices.

**Return type** *[SliceDiscoverySolution](#page-52-0)*

domino\_sdm(*problem*)

[SliceDiscoveryProblem](#page-49-0)) –

**Parameters problem** ([dcbench.tasks.slice\\_discovery.problem.](#page-49-0)

**Return type** *[dcbench.tasks.slice\\_discovery.problem.SliceDiscoverySolution](#page-49-1)*

<span id="page-51-0"></span>class SliceDiscoveryProblem(*artifacts*, *attributes=None*, *container\_id=None*)

Bases: [dcbench.common.problem.Problem](#page-35-0)

**Parameters**

- artifacts (Mapping[str, [Artifact](#page-53-5)]) -
- attributes (Mapping[str, Attribute]) -
- container\_id  $(str)$  –

 $artifact_spects: Mapping[str, dchemch.commonaritifact_containerartrifact_Spec] =$ {'activations': ArtifactSpec(description="A DataPanel of the model's activations with columns `id`,`act`", artifact\_type=<class

'dcbench.common.artifact.DataPanelArtifact'>, optional=False), 'base\_dataset': ArtifactSpec(description='A DataPanel representing the base dataset with columns `id` and `image`.', artifact\_type=<class

'dcbench.common.artifact.VisionDatasetArtifact'>, optional=False), 'clip': ArtifactSpec(description="A DataPanel of the image embeddings from OpenAI's CLIP model", artifact\_type=<class 'dcbench.common.artifact.DataPanelArtifact'>, optional=False), 'model': ArtifactSpec(description='A trained PyTorch model to audit.', artifact\_type=<class 'dcbench.common.artifact.ModelArtifact'>, optional=False), 'test\_predictions': ArtifactSpec(description="A DataPanel of the model's predictions with columns `id`,`target`, and `probs.`", artifact\_type=<class 'dcbench.common.artifact.DataPanelArtifact'>, optional=False), 'test\_slices': ArtifactSpec(description='A DataPanel of the ground truth slice labels with columns `id`, `slices`.', artifact\_type=<class 'dcbench.common.artifact.DataPanelArtifact'>, optional=False), 'val\_predictions': ArtifactSpec(description="A DataPanel of the model's predictions with columns `id`,`target`, and `probs.`", artifact\_type=<class 'dcbench.common.artifact.DataPanelArtifact'>, optional=False)}

<span id="page-52-1"></span>attribute\_specs: Mapping[str,  $AttributeSpec$ ] = {'alpha': AttributeSpec(description='The alpha parameter for the AUC metric.', attribute\_type=<class 'float'>, optional=False), 'dataset': AttributeSpec(description='The name of the dataset being audited.', attribute\_type=<class 'str'>, optional=False), 'n\_pred\_slices': AttributeSpec(description='The number of slice predictions that each slice discovery method can return.', attribute\_type=<class 'int'>, optional=False), 'slice\_category': AttributeSpec(description='The type of slice .', attribute\_type=<class 'str'>, optional=False), 'slice\_names': AttributeSpec(description='The names of the slices in the dataset.', attribute\_type=<class 'list'>, optional=False), 'target\_name': AttributeSpec(description='The name of the target column in the dataset.', attribute\_type=<class 'str'>, optional=False)}

```
task_id: str = 'slice_discovery'
```
solve(*pred\_slices\_dp*)

**Parameters** pred\_slices\_dp (meerkat.datapanel.DataPanel) –

**Return type** *[dcbench.tasks.slice\\_discovery.problem.SliceDiscoverySolution](#page-49-1)*

evaluate(*solution*)

[SliceDiscoverySolution](#page-49-1)) –

**Parameters solution** ([dcbench.tasks.slice\\_discovery.problem.](#page-49-1)

**Return type** dict

name: str

summary: str

solution\_class: type

<span id="page-52-0"></span>class SliceDiscoverySolution(*artifacts*, *attributes=None*, *container\_id=None*)

Bases: [dcbench.common.solution.Solution](#page-36-2)

**Parameters**

- artifacts (Mapping [str, [Artifact](#page-53-5)]) –
- attributes (Mapping[str, Attribute]) –
- container\_id  $(str)$  –

```
artifact_specs: Mapping[str, dcbench.common.artifact_container.ArtifactSpec] =
{'pred_slices': ArtifactSpec(description='A DataPanel of predicted slice labels with
columns `id` and `pred_slices`.', artifact_type=<class
'dcbench.common.artifact.DataPanelArtifact'>, optional=False)}
```

```
attribute_specs: Mapping[str, AttributeSpec] = {'problem_id':
AttributeSpec(description='A unique identifier for this problem.',
attribute_type=<class 'str'>, optional=False)}
```

```
task_id: str = 'slice_discovery'
```
<span id="page-53-7"></span><span id="page-53-6"></span>**Module contents**

# <span id="page-53-0"></span>**6.2 Submodules**

# <span id="page-53-1"></span>**6.3 dcbench.config module**

```
get_config_location()
```
get\_config()

```
class DCBenchConfig(local_dir: str = '/home/docs/.dcbench', public_bucket_name: str = 'dcbench',
                         hidden_bucket_name: str = 'dcbench-hidden', celeba_dir: str =
                         '/home/docs/.dcbench/datasets/celeba', imagenet_dir: str =
                         '/home/docs/.dcbench/datasets/imagenet')
```
Bases: object

**Parameters**

- local\_dir  $(str)$  –
- public\_bucket\_name  $(str)$  –
- hidden\_bucket\_name  $(str)$  –
- celeba\_dir  $(str)$  -
- imagenet\_dir  $(str)$  –

**Return type** None

```
local_dir: str = '/home/docs/.dcbench'
public_bucket_name: str = 'dcbench'
hidden_bucket_name: str = 'dcbench-hidden'
property public_remote_url
property hidden_remote_url
celeba_dir: str = '/home/docs/.dcbench/datasets/celeba'
imagenet_dir: str = '/home/docs/.dcbench/datasets/imagenet'
```
# <span id="page-53-2"></span>**6.4 dcbench.constants module**

# <span id="page-53-3"></span>**6.5 dcbench.version module**

# <span id="page-53-4"></span>**6.6 Module contents**

<span id="page-53-5"></span>The dcbench module is a collection for benchmarks that test various apsects of data preparation and handling in the context of AI workflows.

<span id="page-54-1"></span>class Artifact(*artifact\_id*, *\*\*kwargs*)

Bases: abc.ABC

A pointer to a unit of data (e.g. a CSV file) that is stored locally on disk and/or in a remote GCS bucket.

In DCBench, each artifact is identified by a unique artifact ID. The only state that the [Artifact](#page-53-5) object must maintain is this ID (self.id). The object does not hold the actual data in memory, making it lightweight.

[Artifact](#page-53-5) is an abstract base class. Different types of artifacts (e.g. a CSV file vs. a PyTorch model) have corresponding subclasses of [Artifact](#page-53-5) (e.g. [CSVArtifact](#page-63-0), [ModelArtifact](#page-61-0)).

**Tip:** The vast majority of users should not call the *[Artifact](#page-53-5)* constructor directly. Instead, they should either create a new artifact by calling [from\\_data\(\)](#page-54-0) or load an existing artifact from a YAML file.

The class provides utilities for accessing and managing a unit of data:

- Synchronizing the local and remote copies of a unit of data: [upload\(\)](#page-55-2), [download\(\)](#page-55-1)
- Loading the data into memory: [load\(\)](#page-55-0)
- Creating new artifacts from in-memory data: [from\\_data\(\)](#page-54-0)
- Serializing the pointer artifact so it can be shared: [to\\_yaml\(\)](#page-56-2), [from\\_yaml\(\)](#page-56-3)

Parameters artifact\_id (str) – The unique artifact ID.

**Return type** None

id

The unique artifact ID.

**Type** str

### <span id="page-54-0"></span>classmethod from\_data(*data*, *artifact\_id=None*)

Create a new artifact object from raw data and save the artifact to disk in the local directory specified in the config file at config.local\_dir.

**Tip:** When called on the abstract base class [Artifact](#page-53-5), this method will infer which artifact subclass to use. If you know exactly which artifact class you'd like to use (e.g. [DataPanelArtifact](#page-62-0)), you should call this classmethod on that subclass.

#### **Parameters**

- data (Union [mk.DataPanel, pd.DataFrame, [Model](#page-25-0)]) The raw data that will be saved to disk.
- artifact\_id (str, optional) . Defaults to None, in which case a UUID will be generated and used.

**Returns** A new artifact pointing to the **:arg:`data`** that was saved to disk.

**Return type** *[Artifact](#page-53-5)*

#### property local\_path: str

The local path to the artifact in the local directory specified in the config file at config.local\_dir.

#### <span id="page-55-3"></span>property remote\_url: str

The URL of the artifact in the remote GCS bucket specified in the config file at config. public\_bucket\_name.

#### property is\_downloaded: bool

Checks if artifact is downloaded to local directory specified in the config file at config.local\_dir.

**Returns** True if artifact is downloaded, False otherwise.

**Return type** bool

#### property is\_uploaded: bool

Checks if artifact is uploaded to GCS bucket specified in the config file at config.public\_bucket\_name.

**Returns** True if artifact is uploaded, False otherwise.

#### **Return type** bool

#### <span id="page-55-2"></span>upload(*force=False*, *bucket=None*)

Uploads artifact to a GCS bucket at self.path, which by default is just the artifact ID with the default extension.

#### **Parameters**

- force (bool, optional) Force upload even if artifact is already uploaded. Defaults to False.
- bucket (storage. Bucket, optional) The GCS bucket to which the artifact is uplioaded. Defaults to None, in which case the artifact is uploaded to the bucket speciried in the config file at config.public\_bucket\_name.

#### **Return type** bool

**Returns** bool: True if artifact was uploaded, False otherwise.

#### <span id="page-55-1"></span>download(*force=False*)

Downloads artifact from GCS bucket to the local directory specified in the config file at config. local\_dir. The relative path to the artifact within that directory is self.path, which by default is just the artifact ID with the default extension.

**Parameters force** (bool, optional) – Force download even if artifact is already downloaded. Defaults to False.

**Returns** True if artifact was downloaded, False otherwise.

**Return type** bool

**Warning:** By default, the GCS cache on public urls has a max-age up to an hour. Therefore, when updating an existin artifacts, changes may not be immediately reflected in subsequent downloads.

See [here](https://stackoverflow.com/questions/62897641/google-cloud-storage-public-object-url-e-super-slow-updating) for more details.

#### DEFAULT EXT: str = ''

### isdir:  $bool = False$

## <span id="page-55-0"></span>abstract load()

Load the artifact into memory from disk at self.local\_path.

**Return type** *Any*

<span id="page-56-4"></span>abstract save(*data*)

Save data to disk at self.local\_path.

**Parameters** data (Any) –

**Return type** None

### <span id="page-56-3"></span>static from\_yaml(*loader*, *node*)

This function is called by the YAML loader to convert a YAML node into an Artifact object.

It should not be called directly.

**Parameters** loader (yaml.loader.Loader) –

#### <span id="page-56-2"></span>static to\_yaml(*dumper*, *data*)

This function is called by the YAML dumper to convert an Artifact object into a YAML node.

It should not be called directly.

#### **Parameters**

- dumper (yaml.dumper.Dumper) –
- data ([dcbench.common.artifact.Artifact](#page-18-2)) -

#### <span id="page-56-0"></span>class Problem(*artifacts*, *attributes=None*, *container\_id=None*)

Bases: [dcbench.common.artifact\\_container.ArtifactContainer](#page-23-0)

A logical collection of :class:**`**Artifact`s and "attributes" that correspond to a specific problem to be solved.

See the walkthrough section on *[Problem](#page-6-2)* for more information.

#### **Parameters**

- artifacts (Mapping[str, [Artifact](#page-53-5)]) –
- attributes (Mapping[str, Attribute]) -
- container\_id  $(str)$  –

container\_type: str = 'problem'

name: str

summary: str

task\_id: str

solution\_class: type

```
abstract solve(**kwargs)
```
**Parameters** kwargs (Any) –

**Return type** *[Solution](#page-56-1)*

<span id="page-56-1"></span>abstract evaluate(*solution*)

Parameters solution ([Solution](#page-56-1)) -

**Return type** *[Result](#page-36-0)*

<span id="page-57-1"></span>class Solution(*artifacts*, *attributes=None*, *container\_id=None*)

Bases: [dcbench.common.artifact\\_container.ArtifactContainer](#page-23-0)

#### **Parameters**

- artifacts (Mapping[str, [Artifact](#page-53-5)]) -
- attributes (Mapping[str, Attribute]) –
- container\_id  $(str)$  –

```
container_type: str = 'solution'
```
<span id="page-57-0"></span>class BudgetcleanProblem(*artifacts*, *attributes=None*, *container\_id=None*)

Bases: [dcbench.common.problem.Problem](#page-35-0)

**Parameters**

- artifacts (Mapping [str, [Artifact](#page-53-5)]) –
- attributes (Mapping[str, Attribute]) –
- container\_id  $(str)$  –

artifact\_specs: Mapping[str, [dcbench.common.artifact\\_container.ArtifactSpec](#page-22-1)] = {'X\_test': ArtifactSpec(description=('Features of the test dataset used to produce the final evaluation score of the model.',), artifact\_type=<class 'dcbench.common.artifact.CSVArtifact'>, optional=False), 'X\_train\_clean': ArtifactSpec(description='Features of the clean training dataset where each dirty value from the dirty dataset is replaced with the correct clean candidate.', artifact\_type=<class 'dcbench.common.artifact.CSVArtifact'>, optional=False), 'X\_train\_dirty': ArtifactSpec(description=('Features of the dirty training dataset which we need to clean. Each dirty cell contains an embedded list of clean candidate values.',), artifact\_type=<class 'dcbench.common.artifact.CSVArtifact'>, optional=False), 'X\_val': ArtifactSpec(description='Feature of the validtion dataset which can be used to guide the cleaning optimization process.', artifact\_type=<class 'dcbench.common.artifact.CSVArtifact'>, optional=False), 'y\_test': ArtifactSpec(description='Labels of the test dataset.', artifact\_type=<class 'dcbench.common.artifact.CSVArtifact'>, optional=False), 'y\_train': ArtifactSpec(description='Labels of the training dataset.', artifact\_type=<class 'dcbench.common.artifact.CSVArtifact'>, optional=False), 'y\_val': ArtifactSpec(description='Labels of the validation dataset.', artifact\_type=<class 'dcbench.common.artifact.CSVArtifact'>, optional=False)}

```
attribute_specs: Mapping[str, AttributeSpec] = {'budget':
AttributeSpec(description='TODO', attribute_type=<class 'float'>, optional=False),
'dataset': AttributeSpec(description='TODO', attribute_type=<class 'str'>,
optional=False), 'mode': AttributeSpec(description='TODO', attribute_type=<class
'str'>, optional=False), 'model': AttributeSpec(description='TODO',
attribute_type=<class 'str'>, optional=False)}
```

```
task_id: str = 'budgetclean'
```
classmethod list()

classmethod from\_id(*scenario\_id*)

**Parameters** scenario\_id (str) –

<span id="page-58-2"></span>solve(*idx\_selected*, *\*\*kwargs*)

**Parameters**

- $idx\_selected(Any)$  –
- kwargs  $(Any)$  –

**Return type** *[dcbench.common.solution.Solution](#page-36-2)*

evaluate(*solution*)

–

Parameters solution ([dcbench.tasks.budgetclean.problem.BudgetcleanSolution](#page-45-0))

**Return type** *[dcbench.common.result.Result](#page-36-0)*

<span id="page-58-1"></span>class MiniDataProblem(*artifacts*, *attributes=None*, *container\_id=None*)

Bases: [dcbench.common.problem.Problem](#page-35-0)

**Parameters**

- artifacts (Mapping[str, [Artifact](#page-53-5)]) –
- attributes (Mapping[str, Attribute]) –
- container\_id  $(str)$  –

artifact\_specs: Mapping[str, [dcbench.common.artifact\\_container.ArtifactSpec](#page-22-1)] = {'test\_data': ArtifactSpec(description='A DataPanel of test examples with columns ``id``, ``input``, and ``target``.', artifact\_type=<class 'dcbench.common.artifact.DataPanelArtifact'>, optional=False), 'train\_data': ArtifactSpec(description='A DataPanel of train examples with columns ``id``, ``input``, and ``target``.', artifact\_type=<class 'dcbench.common.artifact.DataPanelArtifact'>, optional=False), 'val\_data': ArtifactSpec(description='A DataPanel of validation examples with columns ``id``, ``input``, and ``target``.', artifact\_type=<class 'dcbench.common.artifact.DataPanelArtifact'>, optional=False)}

task\_id: str = 'minidata'

solve(*idx\_selected*, *\*\*kwargs*)

**Parameters**

- idx\_selected  $(Any)$  –
- kwargs  $(Any)$  –

**Return type** *[dcbench.common.solution.Solution](#page-36-2)*

evaluate(*solution*)

Parameters solution ([dcbench.common.solution.Solution](#page-36-2)) -

<span id="page-58-0"></span>class SliceDiscoveryProblem(*artifacts*, *attributes=None*, *container\_id=None*)

Bases: [dcbench.common.problem.Problem](#page-35-0)

**Parameters**

- artifacts (Mapping[str, [Artifact](#page-53-5)]) -
- attributes (Mapping[str, Attribute]) -
- container\_id  $(str)$  –

<span id="page-59-1"></span> $artifact_spects: Mapping[str, dchench.commonaritifact_containeraritfact_Spec] =$ {'activations': ArtifactSpec(description="A DataPanel of the model's activations with columns `id`,`act`", artifact\_type=<class 'dcbench.common.artifact.DataPanelArtifact'>, optional=False), 'base\_dataset': ArtifactSpec(description='A DataPanel representing the base dataset with columns `id` and `image`.', artifact\_type=<class 'dcbench.common.artifact.VisionDatasetArtifact'>, optional=False), 'clip': ArtifactSpec(description="A DataPanel of the image embeddings from OpenAI's CLIP model", artifact\_type=<class 'dcbench.common.artifact.DataPanelArtifact'>, optional=False), 'model': ArtifactSpec(description='A trained PyTorch model to audit.', artifact\_type=<class 'dcbench.common.artifact.ModelArtifact'>, optional=False), 'test\_predictions': ArtifactSpec(description="A DataPanel of the model's predictions with columns `id`,`target`, and `probs.`", artifact\_type=<class 'dcbench.common.artifact.DataPanelArtifact'>, optional=False), 'test\_slices': ArtifactSpec(description='A DataPanel of the ground truth slice labels with columns `id`, `slices`.', artifact\_type=<class 'dcbench.common.artifact.DataPanelArtifact'>, optional=False), 'val\_predictions': ArtifactSpec(description="A DataPanel of the model's predictions with columns `id`,`target`, and `probs.`", artifact\_type=<class 'dcbench.common.artifact.DataPanelArtifact'>, optional=False)} attribute\_specs: Mapping[str,  $AttributeSpec$ ] = {'alpha': AttributeSpec(description='The alpha parameter for the AUC metric.', attribute\_type=<class 'float'>, optional=False), 'dataset': AttributeSpec(description='The name of the dataset being audited.', attribute\_type=<class 'str'>, optional=False), 'n\_pred\_slices':

AttributeSpec(description='The number of slice predictions that each slice discovery method can return.', attribute\_type=<class 'int'>, optional=False), 'slice\_category': AttributeSpec(description='The type of slice .',

attribute\_type=<class 'str'>, optional=False), 'slice\_names': AttributeSpec(description='The names of the slices in the dataset.', attribute\_type=<class 'list'>, optional=False), 'target\_name': AttributeSpec(description='The name of the target column in the dataset.', attribute\_type=<class 'str'>, optional=False)}

task\_id: str = 'slice\_discovery'

solve(*pred\_slices\_dp*)

**Parameters** pred\_slices\_dp (meerkat.datapanel.DataPanel) –

**Return type** *[dcbench.tasks.slice\\_discovery.problem.SliceDiscoverySolution](#page-49-1)*

evaluate(*solution*)

[SliceDiscoverySolution](#page-49-1)) –

**Parameters solution** ([dcbench.tasks.slice\\_discovery.problem.](#page-49-1)

**Return type** dict

<span id="page-59-0"></span>class BudgetcleanSolution(*artifacts*, *attributes=None*, *container\_id=None*)

Bases: [dcbench.common.solution.Solution](#page-36-2)

**Parameters**

- artifacts (Mapping[str, [Artifact](#page-53-5)]) -
- attributes (Mapping[str, Attribute]) -
- $container_id(str) -$

```
artifact_spects: Mapping[str, dchench.commonaritifact_container.ArtifactSpec] ={'idx_selected': ArtifactSpec(description='', artifact_type=<class
'dcbench.common.artifact.CSVArtifact'>, optional=False)}
```
<span id="page-60-1"></span>class MiniDataSolution(*artifacts*, *attributes=None*, *container\_id=None*)

Bases: [dcbench.common.solution.Solution](#page-36-2)

**Parameters**

- artifacts (Mapping[str, [Artifact](#page-53-5)]) -
- attributes (Mapping[str, Attribute]) –
- container id  $(str)$  –

```
dcbench.common.artifact_container.ArtifactSpec] =
{'train_ids': ArtifactSpec(description='A list of train example ids from the ``id``
column of ``train_data``.', artifact_type=<class
'dcbench.common.artifact.YAMLArtifact'>, optional=False)}
```
task\_id: str = 'minidata'

classmethod from\_ids(*train\_ids*, *problem\_id*)

**Parameters**

- train\_ids (Sequence [str]) –
- problem\_id  $(str)$  –

<span id="page-60-2"></span>class SliceDiscoverySolution(*artifacts*, *attributes=None*, *container\_id=None*)

Bases: [dcbench.common.solution.Solution](#page-36-2)

**Parameters**

- artifacts (Mapping[str, [Artifact](#page-53-5)]) -
- attributes (Mapping[str, Attribute]) –
- container\_id  $(str)$  –

artifact\_specs: Mapping[str, [dcbench.common.artifact\\_container.ArtifactSpec](#page-22-1)] = {'pred\_slices': ArtifactSpec(description='A DataPanel of predicted slice labels with columns `id` and `pred\_slices`.', artifact\_type=<class 'dcbench.common.artifact.DataPanelArtifact'>, optional=False)}

attribute\_specs: Mapping[str, [AttributeSpec](#page-37-1)] = {'problem\_id': AttributeSpec(description='A unique identifier for this problem.', attribute\_type=<class 'str'>, optional=False)}

task\_id: str = 'slice\_discovery'

<span id="page-60-0"></span>class Task(*task\_id*, *name*, *summary*, *problem\_class*, *solution\_class*, *baselines=Empty DataFrame Columns: [] Index: []*)

Bases: [dcbench.common.table.RowMixin](#page-37-0)

Task(task\_id: str, name: str, summary: str, problem\_class: type, solution\_class: type, baselines: dcbench.common.table.Table = Empty DataFrame Columns: [] Index: [])

**Parameters**

• task\_id  $(str)$  –

- <span id="page-61-1"></span>• name  $(str)$  –
- summary  $(str)$  –
- problem\_class  $(type)$  –
- solution\_class  $(type)$  –
- baselines ([dcbench.common.table.Table](#page-37-2)) -

**Return type** None

task\_id: str

name: str

summary: str

problem\_class: type

solution\_class: type

baselines: [dcbench.common.table.Table](#page-37-2) = Empty DataFrame Columns: [] Index: []

property problems\_path

property local\_problems\_path

property remote\_problems\_url

```
write_problems(containers, append=True)
```
#### **Parameters**

[ArtifactContainer](#page-23-0)]) –

• containers (List[[dcbench.common.artifact\\_container.](#page-23-0)

• append  $(bool)$  –

upload\_problems(*include\_artifacts=False*, *force=True*)

Uploads the problems to the remote storage.

#### **Parameters**

- include\_artifacts (bool) If True, also uploads the artifacts of the problems.
- force (bool) If True, if the problem overwrites the remote problems. Defaults to True. .. warning:

```
It is somewhat dangerous to set `force=False`, as this could lead
to remote and local problems being out of sync.
```
download\_problems(*include\_artifacts=False*)

**Parameters** include\_artifacts (bool) –

property problems

```
class ModelArtifact(artifact_id, **kwargs)
```
Bases: [dcbench.common.artifact.Artifact](#page-18-2)

**Parameters** artifact\_id (str) –

#### <span id="page-62-3"></span>DEFAULT\_EXT: str = 'pt'

#### $load()$

Load the artifact into memory from disk at self.local\_path.

**Return type** *[dcbench.common.modeling.Model](#page-25-0)*

#### save(*data*)

Save data to disk at self.local\_path.

Parameters data ([dcbench.common.modeling.Model](#page-25-0)) -

#### **Return type** None

#### <span id="page-62-1"></span>class YAMLArtifact(*artifact\_id*, *\*\*kwargs*)

Bases: [dcbench.common.artifact.Artifact](#page-18-2)

```
Parameters artifact_id (str) –
```
**Return type** None

#### DEFAULT\_EXT: str = 'yaml'

#### $load()$

Load the artifact into memory from disk at self.local\_path.

**Return type** *Any*

#### save(*data*)

Save data to disk at self.local\_path.

**Parameters** data (Any) –

**Return type** None

#### <span id="page-62-0"></span>class DataPanelArtifact(*artifact\_id*, *\*\*kwargs*)

Bases: [dcbench.common.artifact.Artifact](#page-18-2)

**Parameters** artifact\_id (str) –

**Return type** None

DEFAULT\_EXT: str = 'mk'

```
isdir: bool = True
```
## $load()$

Load the artifact into memory from disk at self.local\_path.

**Return type** pandas.core.frame.DataFrame

#### save(*data*)

Save data to disk at self.local\_path.

Parameters data (meerkat.datapanel.DataPanel) –

**Return type** None

## <span id="page-62-2"></span>class VisionDatasetArtifact(*artifact\_id*, *\*\*kwargs*)

Bases: [dcbench.common.artifact.DataPanelArtifact](#page-21-0)

**Parameters** artifact\_id (str) –

```
DEFAULT_EXT: str = 'mk'
```
isdir: bool = True

```
COLUMN_SUBSETS = {'celeba': ['id', 'image', 'identity', 'split'], 'imagenet': ['id',
'image', 'name', 'synset']}
```
classmethod from\_name(*name*)

**Parameters** name (str) –

download(*force=False*)

Downloads artifact from GCS bucket to the local directory specified in the config file at config. local\_dir. The relative path to the artifact within that directory is self.path, which by default is just the artifact ID with the default extension.

Parameters force (bool, optional) – Force download even if artifact is already downloaded. Defaults to False.

**Returns** True if artifact was downloaded, False otherwise.

**Return type** bool

**Warning:** By default, the GCS cache on public urls has a max-age up to an hour. Therefore, when updating an existin artifacts, changes may not be immediately reflected in subsequent downloads.

See [here](https://stackoverflow.com/questions/62897641/google-cloud-storage-public-object-url-e-super-slow-updating) for more details.

```
class CSVArtifact(artifact_id, **kwargs)
```
Bases: [dcbench.common.artifact.Artifact](#page-18-2)

```
Parameters artifact_id (str) –
```
**Return type** None

DEFAULT\_EXT: str = 'csv'

 $load()$ 

Load the artifact into memory from disk at self.local\_path.

**Return type** pandas.core.frame.DataFrame

#### save(*data*)

Save data to disk at self.local\_path.

Parameters data (pandas.core.frame.DataFrame) –

## **PYTHON MODULE INDEX**

## <span id="page-64-0"></span>d

dcbench, [50](#page-53-4) dcbench.common, [37](#page-40-2) dcbench.common.artifact, [15](#page-18-4) dcbench.common.artifact\_container, [19](#page-22-2) dcbench.common.modeling, [22](#page-25-1) dcbench.common.problem, [32](#page-35-1) dcbench.common.result, [33](#page-36-3) dcbench.common.solution, [33](#page-36-4) dcbench.common.solve, [33](#page-36-5) dcbench.common.solver, [33](#page-36-6) dcbench.common.table, [34](#page-37-3) dcbench.common.task, [35](#page-38-0) dcbench.common.trial, [36](#page-39-1) dcbench.common.utils, [37](#page-40-3) dcbench.config, [50](#page-53-1) dcbench.constants, [50](#page-53-2) dcbench.tasks, [50](#page-53-6) dcbench.tasks.budgetclean, [44](#page-47-0) dcbench.tasks.budgetclean.baselines, [42](#page-45-1) dcbench.tasks.budgetclean.common, [42](#page-45-2) dcbench.tasks.budgetclean.problem, [42](#page-45-3) dcbench.tasks.minidata, [44](#page-47-1) dcbench.tasks.minidata.unagi\_configs, [44](#page-47-2) dcbench.tasks.slice\_discovery, [48](#page-51-1) dcbench.tasks.slice\_discovery.baselines, [45](#page-48-0) dcbench.tasks.slice\_discovery.metrics, [46](#page-49-2) dcbench.tasks.slice\_discovery.problem, [46](#page-49-3) dcbench.version, [50](#page-53-3)

## **INDEX**

## <span id="page-66-0"></span>A

ACTIVATION\_DIMS (*ResNet attribute*), [23](#page-26-0) ACTIVATION\_WIDTH\_HEIGHT (*ResNet attribute*), [23](#page-26-0) allow\_zero\_length\_dataloader\_with\_multiple\_de (*VisionClassifier attribute*), [32](#page-35-2) Artifact (*class in dcbench*), [50](#page-53-7) Artifact (*class in dcbench.common*), [37](#page-40-4) Artifact (*class in dcbench.common.artifact*), [15](#page-18-5) artifact\_specs (*ArtifactContainer attribute*), [21](#page-24-0) artifact\_specs (*BudgetcleanProblem attribute*), [43,](#page-46-1) [54](#page-57-1) artifact\_specs (*BudgetcleanSolution attribute*), [42,](#page-45-4) [56](#page-59-1) artifact\_specs (*MiniDataProblem attribute*), [44,](#page-47-3) [55](#page-58-2) artifact\_specs (*MiniDataSolution attribute*), [44,](#page-47-3) [57](#page-60-3) artifact\_specs (*Problem attribute*), [39](#page-42-2) artifact\_specs (*SliceDiscoveryProblem attribute*), [47,](#page-50-0) [48,](#page-51-2) [55](#page-58-2) artifact\_specs (*SliceDiscoverySolution attribute*), [46,](#page-49-4) [49,](#page-52-1) [57](#page-60-3) artifact\_specs (*Solution attribute*), [40](#page-43-1) artifact\_type (*ArtifactSpec attribute*), [20](#page-23-1) ArtifactContainer (*class in dcbench.common.artifact\_container*), [20](#page-23-1) artifacts (*ArtifactContainer attribute*), [20](#page-23-1) ArtifactSpec (*class in dcbench.common.artifact\_container*), [19](#page-22-3) attribute\_specs (*ArtifactContainer attribute*), [21](#page-24-0) attribute\_specs (*BudgetcleanProblem attribute*), [43,](#page-46-1) [54](#page-57-1) attribute\_specs (*Result attribute*), [33,](#page-36-7) [41](#page-44-1) attribute\_specs (*RowMixin attribute*), [34](#page-37-4) attribute\_specs (*RowUnion attribute*), [34](#page-37-4) attribute\_specs (*SliceDiscoveryProblem attribute*), [47,](#page-50-0) [48,](#page-51-2) [56](#page-59-1) attribute\_specs (*SliceDiscoverySolution attribute*), [46,](#page-49-4) [49,](#page-52-1) [57](#page-60-3) attribute\_specs (*Task attribute*), [41](#page-44-1) attribute\_type (*AttributeSpec attribute*), [34](#page-37-4) attributes (*ArtifactContainer attribute*), [20](#page-23-1) attributes (*RowMixin property*), [34](#page-37-4) AttributeSpec (*class in dcbench.common.table*), [34](#page-37-4) average() (*Table method*), [35,](#page-38-1) [41](#page-44-1)

## B

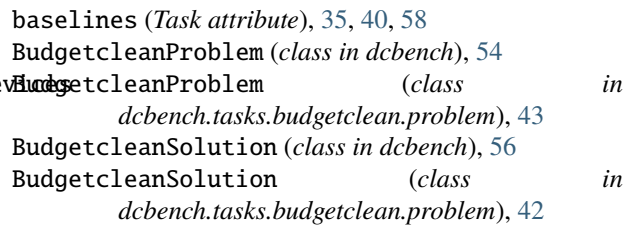

## C

celeba\_dir (*DCBenchConfig attribute*), [50](#page-53-7) COLUMN\_SUBSETS (*VisionDatasetArtifact attribute*), [19,](#page-22-3) [60](#page-63-1) compute\_metrics() (*in module dcbench.tasks.slice\_discovery.metrics*), [46](#page-49-4) configure\_optimizers() (*VisionClassifier method*), [29](#page-32-0) confusion\_sdm() (*in module dcbench.tasks.slice\_discovery*), [48](#page-51-2) confusion\_sdm() (*in module dcbench.tasks.slice\_discovery.baselines*), [45](#page-48-1) container\_type (*ArtifactContainer attribute*), [21](#page-24-0) container\_type (*Problem attribute*), [32,](#page-35-2) [39,](#page-42-2) [53](#page-56-4) container\_type (*Solution attribute*), [33,](#page-36-7) [40,](#page-43-1) [54](#page-57-1) cp\_clean() (*in module dcbench.tasks.budgetclean.baselines*), [42](#page-45-4) CSVArtifact (*class in dcbench*), [60](#page-63-1) CSVArtifact (*class in dcbench.common.artifact*), [17](#page-20-4)

## D.

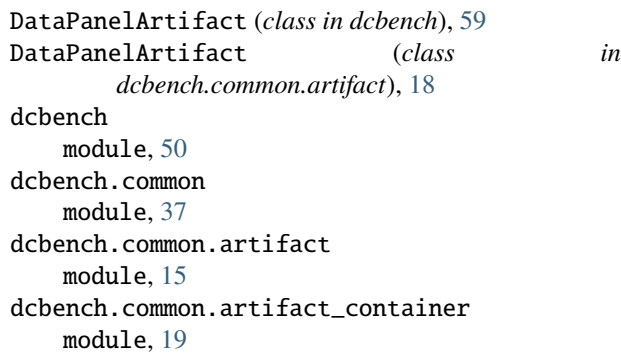

dcbench.common.modeling module, [22](#page-25-2) dcbench.common.problem module, [32](#page-35-2) dcbench.common.result module, [33](#page-36-7) dcbench.common.solution module, [33](#page-36-7) dcbench.common.solve module, [33](#page-36-7) dcbench.common.solver module, [33](#page-36-7) dcbench.common.table module, [34](#page-37-4) dcbench.common.task module, [35](#page-38-1) dcbench.common.trial module, [36](#page-39-2) dcbench.common.utils module, [37](#page-40-4) dcbench.config module, [50](#page-53-7) dcbench.constants module, [50](#page-53-7) dcbench.tasks module, [50](#page-53-7) dcbench.tasks.budgetclean module, [44](#page-47-3) dcbench.tasks.budgetclean.baselines module, [42](#page-45-4) dcbench.tasks.budgetclean.common module, [42](#page-45-4) dcbench.tasks.budgetclean.problem module, [42](#page-45-4) dcbench.tasks.minidata module, [44](#page-47-3) dcbench.tasks.minidata.unagi\_configs module, [44](#page-47-3) dcbench.tasks.slice\_discovery module, [48](#page-51-2) dcbench.tasks.slice\_discovery.baselines module, [45](#page-48-1) dcbench.tasks.slice\_discovery.metrics module, [46](#page-49-4) dcbench.tasks.slice\_discovery.problem module, [46](#page-49-4) dcbench.version module, [50](#page-53-7) DCBenchConfig (*class in dcbench.config*), [50](#page-53-7) DEFAULT\_CONFIG (*Model attribute*), [22](#page-25-2) DEFAULT\_CONFIG (*VisionClassifier attribute*), [23](#page-26-0) DEFAULT\_EXT (*Artifact attribute*), [17,](#page-20-4) [38,](#page-41-3) [52](#page-55-3) DEFAULT\_EXT (*CSVArtifact attribute*), [17,](#page-20-4) [60](#page-63-1) DEFAULT\_EXT (*DataPanelArtifact attribute*), [18,](#page-21-1) [59](#page-62-3) DEFAULT\_EXT (*ModelArtifact attribute*), [19,](#page-22-3) [58](#page-61-1) DEFAULT\_EXT (*VisionDatasetArtifact attribute*), [18,](#page-21-1) [59](#page-62-3) DEFAULT\_EXT (*YAMLArtifact attribute*), [18,](#page-21-1) [59](#page-62-3) default\_train\_transform() (*in module dcbench.common.modeling*), [23](#page-26-0) default\_transform() (*in module dcbench.common.modeling*), [23](#page-26-0) DenseNet (*class in dcbench.common.modeling*), [23](#page-26-0) DENSENET\_TO\_ARCH (*DenseNet attribute*), [23](#page-26-0) description (*ArtifactSpec attribute*), [20](#page-23-1) description (*AttributeSpec attribute*), [34](#page-37-4) df (*Table property*), [34,](#page-37-4) [41](#page-44-1) domino\_sdm() (*in module dcbench.tasks.slice\_discovery*), [48](#page-51-2) domino\_sdm() (*in module dcbench.tasks.slice\_discovery.baselines*), [45](#page-48-1) download() (*Artifact method*), [16,](#page-19-2) [38,](#page-41-3) [52](#page-55-3) download() (*ArtifactContainer method*), [22](#page-25-2) download() (*VisionDatasetArtifact method*), [19,](#page-22-3) [60](#page-63-1) download\_problems() (*Task method*), [36,](#page-39-2) [41,](#page-44-1) [58](#page-61-1)

# E

evaluate() (*BudgetcleanProblem method*), [43,](#page-46-1) [55](#page-58-2) evaluate() (*MiniDataProblem method*), [45,](#page-48-1) [55](#page-58-2) evaluate() (*Problem method*), [32,](#page-35-2) [39,](#page-42-2) [53](#page-56-4) evaluate() (*SliceDiscoveryProblem method*), [47,](#page-50-0) [49,](#page-52-1) [56](#page-59-1) evaluate() (*Trial method*), [36](#page-39-2)

# F

fit() (*Preprocessor method*), [42](#page-45-4) forward() (*VisionClassifier method*), [23](#page-26-0) from\_data() (*Artifact class method*), [15,](#page-18-5) [37,](#page-40-4) [51](#page-54-1) from\_id() (*BudgetcleanProblem class method*), [43,](#page-46-1) [54](#page-57-1) from\_ids() (*MiniDataSolution class method*), [44,](#page-47-3) [57](#page-60-3) from\_name() (*VisionDatasetArtifact class method*), [19,](#page-22-3) [60](#page-63-1) from\_yaml() (*Artifact static method*), [17,](#page-20-4) [39,](#page-42-2) [53](#page-56-4) from\_yaml() (*ArtifactContainer static method*), [22](#page-25-2)

# G

get\_config() (*in module dcbench.config*), [50](#page-53-7) get\_config\_location() (*in module dcbench.config*), [50](#page-53-7)

# H

hidden\_bucket\_name (*DCBenchConfig attribute*), [50](#page-53-7) hidden\_remote\_url (*DCBenchConfig property*), [50](#page-53-7)

## I

id (*Artifact attribute*), [15,](#page-18-5) [37,](#page-40-4) [51](#page-54-1) imagenet\_dir (*DCBenchConfig attribute*), [50](#page-53-7) is\_downloaded (*Artifact property*), [16,](#page-19-2) [38,](#page-41-3) [52](#page-55-3) is\_downloaded (*ArtifactContainer property*), [21](#page-24-0) is\_uploaded (*Artifact property*), [16,](#page-19-2) [38,](#page-41-3) [52](#page-55-3) is\_uploaded (*ArtifactContainer property*), [21](#page-24-0) isdir (*Artifact attribute*), [17,](#page-20-4) [38,](#page-41-3) [52](#page-55-3) isdir (*DataPanelArtifact attribute*), [18,](#page-21-1) [59](#page-62-3) isdir (*VisionDatasetArtifact attribute*), [18,](#page-21-1) [60](#page-63-1)

## L

list() (*BudgetcleanProblem class method*), [43,](#page-46-1) [54](#page-57-1) load() (*Artifact method*), [17,](#page-20-4) [38,](#page-41-3) [52](#page-55-3) load() (*CSVArtifact method*), [17,](#page-20-4) [60](#page-63-1) load() (*DataPanelArtifact method*), [18,](#page-21-1) [59](#page-62-3) load() (*ModelArtifact method*), [19,](#page-22-3) [59](#page-62-3) load() (*Result static method*), [33](#page-36-7) load() (*YAMLArtifact method*), [18,](#page-21-1) [59](#page-62-3) local\_dir (*DCBenchConfig attribute*), [50](#page-53-7) local\_path (*Artifact property*), [16,](#page-19-2) [37,](#page-40-4) [51](#page-54-1) local\_problems\_path (*Task property*), [35,](#page-38-1) [40,](#page-43-1) [58](#page-61-1)

## M

MiniDataProblem (*class in dcbench*), [55](#page-58-2) MiniDataProblem (*class in dcbench.tasks.minidata*), [44](#page-47-3) MiniDataSolution (*class in dcbench*), [57](#page-60-3) MiniDataSolution (*class in dcbench.tasks.minidata*), [44](#page-47-3) Model (*class in dcbench.common.modeling*), [22](#page-25-2) ModelArtifact (*class in dcbench*), [58](#page-61-1) ModelArtifact (*class in dcbench.common.artifact*), [19](#page-22-3) module dcbench, [50](#page-53-7) dcbench.common, [37](#page-40-4) dcbench.common.artifact, [15](#page-18-5) dcbench.common.artifact\_container, [19](#page-22-3) dcbench.common.modeling, [22](#page-25-2) dcbench.common.problem, [32](#page-35-2) dcbench.common.result, [33](#page-36-7) dcbench.common.solution, [33](#page-36-7) dcbench.common.solve, [33](#page-36-7) dcbench.common.solver, [33](#page-36-7) dcbench.common.table, [34](#page-37-4) dcbench.common.task, [35](#page-38-1) dcbench.common.trial, [36](#page-39-2) dcbench.common.utils, [37](#page-40-4) dcbench.config, [50](#page-53-7) dcbench.constants, [50](#page-53-7) dcbench.tasks, [50](#page-53-7) dcbench.tasks.budgetclean, [44](#page-47-3) dcbench.tasks.budgetclean.baselines, [42](#page-45-4) dcbench.tasks.budgetclean.common, [42](#page-45-4) dcbench.tasks.budgetclean.problem, [42](#page-45-4) dcbench.tasks.minidata, [44](#page-47-3) dcbench.tasks.minidata.unagi\_configs, [44](#page-47-3) dcbench.tasks.slice\_discovery, [48](#page-51-2)

dcbench.tasks.slice\_discovery.baselines, [45](#page-48-1) dcbench.tasks.slice\_discovery.metrics, [46](#page-49-4) dcbench.tasks.slice\_discovery.problem, [46](#page-49-4) dcbench.version, [50](#page-53-7)

## N

name (*BudgetcleanProblem attribute*), [44](#page-47-3) name (*MiniDataProblem attribute*), [45](#page-48-1) name (*Problem attribute*), [32,](#page-35-2) [39,](#page-42-2) [53](#page-56-4) name (*SliceDiscoveryProblem attribute*), [47,](#page-50-0) [49](#page-52-1) name (*Task attribute*), [35,](#page-38-1) [40,](#page-43-1) [58](#page-61-1)

## O

optional (*ArtifactSpec attribute*), [20](#page-23-1) optional (*AttributeSpec attribute*), [34](#page-37-4)

## P

precision (*VisionClassifier attribute*), [32](#page-35-2) precision\_at\_k() (*in module dcbench.tasks.slice\_discovery.metrics*), [46](#page-49-4) predicate() (*in module dcbench.common.table*), [34](#page-37-4) prepare\_data\_per\_node (*VisionClassifier attribute*), [32](#page-35-2) Preprocessor (*class in dcbench.tasks.budgetclean.common*), [42](#page-45-4) Problem (*class in dcbench*), [53](#page-56-4) Problem (*class in dcbench.common*), [39](#page-42-2) Problem (*class in dcbench.common.problem*), [32](#page-35-2) Problem (*class in dcbench.common.trial*), [36](#page-39-2) problem\_class (*Task attribute*), [35,](#page-38-1) [40,](#page-43-1) [58](#page-61-1) problems (*Task property*), [36,](#page-39-2) [41,](#page-44-1) [58](#page-61-1) problems\_path (*Task property*), [35,](#page-38-1) [40,](#page-43-1) [58](#page-61-1) ProblemTable (*class in dcbench.common.problem*), [32](#page-35-2) public\_bucket\_name (*DCBenchConfig attribute*), [50](#page-53-7) public\_remote\_url (*DCBenchConfig property*), [50](#page-53-7)

# R

random\_clean() (*in module dcbench.tasks.budgetclean.baselines*), [42](#page-45-4) recall\_at\_k() (*in module dcbench.tasks.slice\_discovery.metrics*), [46](#page-49-4) remote\_problems\_url (*Task property*), [35,](#page-38-1) [40,](#page-43-1) [58](#page-61-1) remote\_url (*Artifact property*), [16,](#page-19-2) [38,](#page-41-3) [51](#page-54-1) ResNet (*class in dcbench.common.modeling*), [23](#page-26-0) RESNET\_TO\_ARCH (*ResNet attribute*), [23](#page-26-0) Result (*class in dcbench.common*), [41](#page-44-1) Result (*class in dcbench.common.result*), [33](#page-36-7) Result (*class in dcbench.common.solution*), [33](#page-36-7) RowMixin (*class in dcbench.common.table*), [34](#page-37-4) RowUnion (*class in dcbench.common.table*), [34](#page-37-4)

# S

save() (*Artifact method*), [17,](#page-20-4) [39,](#page-42-2) [52](#page-55-3)

save() (*CSVArtifact method*), [18,](#page-21-1) [60](#page-63-1) save() (*DataPanelArtifact method*), [18,](#page-21-1) [59](#page-62-3) save() (*ModelArtifact method*), [19,](#page-22-3) [59](#page-62-3) save() (*Result method*), [33](#page-36-7) save() (*Trial method*), [36](#page-39-2) save() (*YAMLArtifact method*), [18,](#page-21-1) [59](#page-62-3) SliceDiscoveryProblem (*class in dcbench*), [55](#page-58-2) SliceDiscoveryProblem (*class*) *dcbench.tasks.slice\_discovery*), [48](#page-51-2) SliceDiscoveryProblem (*class in dcbench.tasks.slice\_discovery.problem*), [46](#page-49-4) SliceDiscoverySolution (*class in dcbench*), [57](#page-60-3) SliceDiscoverySolution (*class in dcbench.tasks.slice\_discovery*), [49](#page-52-1) SliceDiscoverySolution (*class in dcbench.tasks.slice\_discovery.problem*), [46](#page-49-4) Solution (*class in dcbench*), [53](#page-56-4) Solution (*class in dcbench.common*), [40](#page-43-1) Solution (*class in dcbench.common.solution*), [33](#page-36-7) Solution (*class in dcbench.common.trial*), [36](#page-39-2) solution\_class (*BudgetcleanProblem attribute*), [44](#page-47-3) solution\_class (*MiniDataProblem attribute*), [45](#page-48-1) solution\_class (*Problem attribute*), [32,](#page-35-2) [39,](#page-42-2) [53](#page-56-4) solution\_class (*SliceDiscoveryProblem attribute*), [48,](#page-51-2) [49](#page-52-1) solution\_class (*Task attribute*), [35,](#page-38-1) [40,](#page-43-1) [58](#page-61-1) solve() (*BudgetcleanProblem method*), [43,](#page-46-1) [54](#page-57-1) solve() (*MiniDataProblem method*), [45,](#page-48-1) [55](#page-58-2) solve() (*Problem method*), [32,](#page-35-2) [39,](#page-42-2) [53](#page-56-4) solve() (*SliceDiscoveryProblem method*), [47,](#page-50-0) [49,](#page-52-1) [56](#page-59-1) solver() (*in module dcbench.common.solver*), [33](#page-36-7) summary (*BudgetcleanProblem attribute*), [44](#page-47-3) summary (*MiniDataProblem attribute*), [45](#page-48-1) summary (*Problem attribute*), [32,](#page-35-2) [39,](#page-42-2) [53](#page-56-4) summary (*SliceDiscoveryProblem attribute*), [48,](#page-51-2) [49](#page-52-1)

# T

Table (*class in dcbench.common*), [41](#page-44-1) Table (*class in dcbench.common.table*), [34](#page-37-4) Task (*class in dcbench*), [57](#page-60-3) Task (*class in dcbench.common*), [40](#page-43-1) Task (*class in dcbench.common.task*), [35](#page-38-1) task\_id (*ArtifactContainer attribute*), [21](#page-24-0) task\_id (*BudgetcleanProblem attribute*), [43,](#page-46-1) [54](#page-57-1) task\_id (*BudgetcleanSolution attribute*), [42](#page-45-4) task\_id (*MiniDataProblem attribute*), [45,](#page-48-1) [55](#page-58-2) task\_id (*MiniDataSolution attribute*), [44,](#page-47-3) [57](#page-60-3) task\_id (*Problem attribute*), [32,](#page-35-2) [39,](#page-42-2) [53](#page-56-4) task\_id (*SliceDiscoveryProblem attribute*), [47,](#page-50-0) [49,](#page-52-1) [56](#page-59-1) task\_id (*SliceDiscoverySolution attribute*), [46,](#page-49-4) [49,](#page-52-1) [57](#page-60-3) task\_id (*Solution attribute*), [40](#page-43-1) task\_id (*Task attribute*), [35,](#page-38-1) [40,](#page-43-1) [58](#page-61-1) test\_epoch\_end() (*VisionClassifier method*), [27](#page-30-0)

summary (*Task attribute*), [35,](#page-38-1) [40,](#page-43-1) [58](#page-61-1)

test\_step() (*VisionClassifier method*), [28](#page-31-1) to\_yaml() (*Artifact static method*), [17,](#page-20-4) [39,](#page-42-2) [53](#page-56-4) to\_yaml() (*ArtifactContainer static method*), [22](#page-25-2) trainer (*VisionClassifier attribute*), [32](#page-35-2) training (*DenseNet attribute*), [23](#page-26-0) training (*Model attribute*), [22](#page-25-2) training (*ResNet attribute*), [23](#page-26-0) training (*VisionClassifier attribute*), [32](#page-35-2) training\_step() (*VisionClassifier method*), [24](#page-27-1) transform() (*Preprocessor method*), [42](#page-45-4) Trial (*class in dcbench.common.trial*), [36](#page-39-2) trial() (*ProblemTable method*), [32](#page-35-2)

## U

upload() (*Artifact method*), [16,](#page-19-2) [38,](#page-41-3) [52](#page-55-3) upload() (*ArtifactContainer method*), [22](#page-25-2) upload\_problems() (*Task method*), [36,](#page-39-2) [41,](#page-44-1) [58](#page-61-1)

# V

```
validation_epoch_end() (VisionClassifier method),
       26
validation_step() (VisionClassifier method), 25
VisionClassifier (class in
       dcbench.common.modeling), 23
VisionDatasetArtifact (class in dcbench), 59
VisionDatasetArtifact (class in
       dcbench.common.artifact), 18
```
## W

where() (*Table method*), [34,](#page-37-4) [41](#page-44-1) write\_problems() (*Task method*), [35,](#page-38-1) [40,](#page-43-1) [58](#page-61-1)

## Y

YAMLArtifact (*class in dcbench*), [59](#page-62-3) YAMLArtifact (*class in dcbench.common.artifact*), [18](#page-21-1)